ФИО: Агабекян Раиса Левонов РОСУДАРСТВЕННОЕ АККРЕДИТОВАННОЕ НЕКОММЕРЧЕСКОЕ Должность: ректор<br>Дата поллисания: 11 06 ASTEROE OБРАЗОВАТЕЛЬНОЕ УЧРЕЖДЕНИЕ ВЫСШЕГО ОБРАЗОВАНИЯ Уникальный прох**ра КладДЕМИ**Я МАРКЕТИНГА И СОЦИАЛЬНО-ИНФОРМАЦИОННЫХ ТЕХНОЛОГИЙ 4237c7ccb9b9e111bbaf1f4fcda9201d015c4dbaa123ff774747307b9b9fbc<u>b</u>e $M$ M $C\!H\rm T$ » Информация о владельце: Дата подписания: 11.06.2024 13:31:58

(г. Краснодар)

## ИНСТИТУТ ИНФОРМАЦИОННЫХ ТЕХНОЛОГИЙ И ИННОВАЦИЙ

## КАФЕДРА МАТЕМАТИКИ И ВЫЧИСЛИТЕЛЬНОЙ ТЕХНИКИ

Рассмотрено и одобрено на заседании кафедры математики и вычислительной техники Академии ИМСИТ, протокол №5 от 11 декабря 2023 года,

УТВЕРЖДАЮ

Проректор по научной работе и нормативно-методической деятельности, профессор

зав. кафедрой МиВТ, доцент

Документ подписан простой электронной подписью

Н.Н. Павелко

Н.П. Исикова

25 декабря 2023 г.

## **МЕТОДИЧЕСКИЕ УКАЗАНИЯ ПО ВЫПОЛНЕНИЮ ВЫПУСКНОЙ КВАЛИФИКАЦИОННОЙ РАБОТЫ**

для обучающихся направления подготовки 09.03.01 Информатика и вычислительная техника направленность (профиль) образовательной программы «Разработка автоматизированных систем обработки информации и управления»

> Квалификация (степень) выпускника «Бакалавр»

Методические указания для студентов направления 09.03.01 Информатика и вычислительная техника/ сост. кандидат технических наук, доцент Нестерова Н.С. – Краснодар, ИМСИТ, 2023.

Методические указания составлены в соответствии с требованиями федерального государственного образовательного стандарта высшего образования (ФГОС ВО) по направлению подготовки 09.03.01 Информатика и вычислительная техника, утвержденного приказом Министерства образования и науки Российской Федерации от 12 января 2016 г. № 5.

В методических указаниях изложены цели и задачи государственной итоговой, аттестации выпускников, порядок организации и контроля. Дан перечень компетенций, формируемых в процессе выполнения ВКР, структура ВКР, требования к оформлению. Приведены необходимые пояснения для выполнения и защиты ВКР.

Составитель, канд. техн. наук, доцент Н С. Нестерова

Методические указания рассмотрены и рекомендованы на заседании кафедры математики и вычислительной техники от 11.12.2023 г., протокол №5.

Зав. кафедрой, доцент Н.С. Нестерова

Методические указания утверждены на заседании Научно-методического совета Академии ИМСИТ Методические указания утверждены на заседании Научно-методического совета Академии ИМСИТ Председатель НМС академии, профессор и против Н.Н. Павелко 25.12.2023 г., протокол №4

Согласовано: Проректор по учебной работе, доцент Н.И. Севрюгина

Проректор по качеству образования, доцент К.В. Писаренко 13 апреля 2020 г.

Рецензенты:

Видовский Л.А., д.т.н., профессор, профессор кафедры информационных систем и программирования КубГТУ

Глебов О.В., директор АО «ЮГ-СИСТЕМА ПЛЮС»

# СОДЕРЖАНИЕ

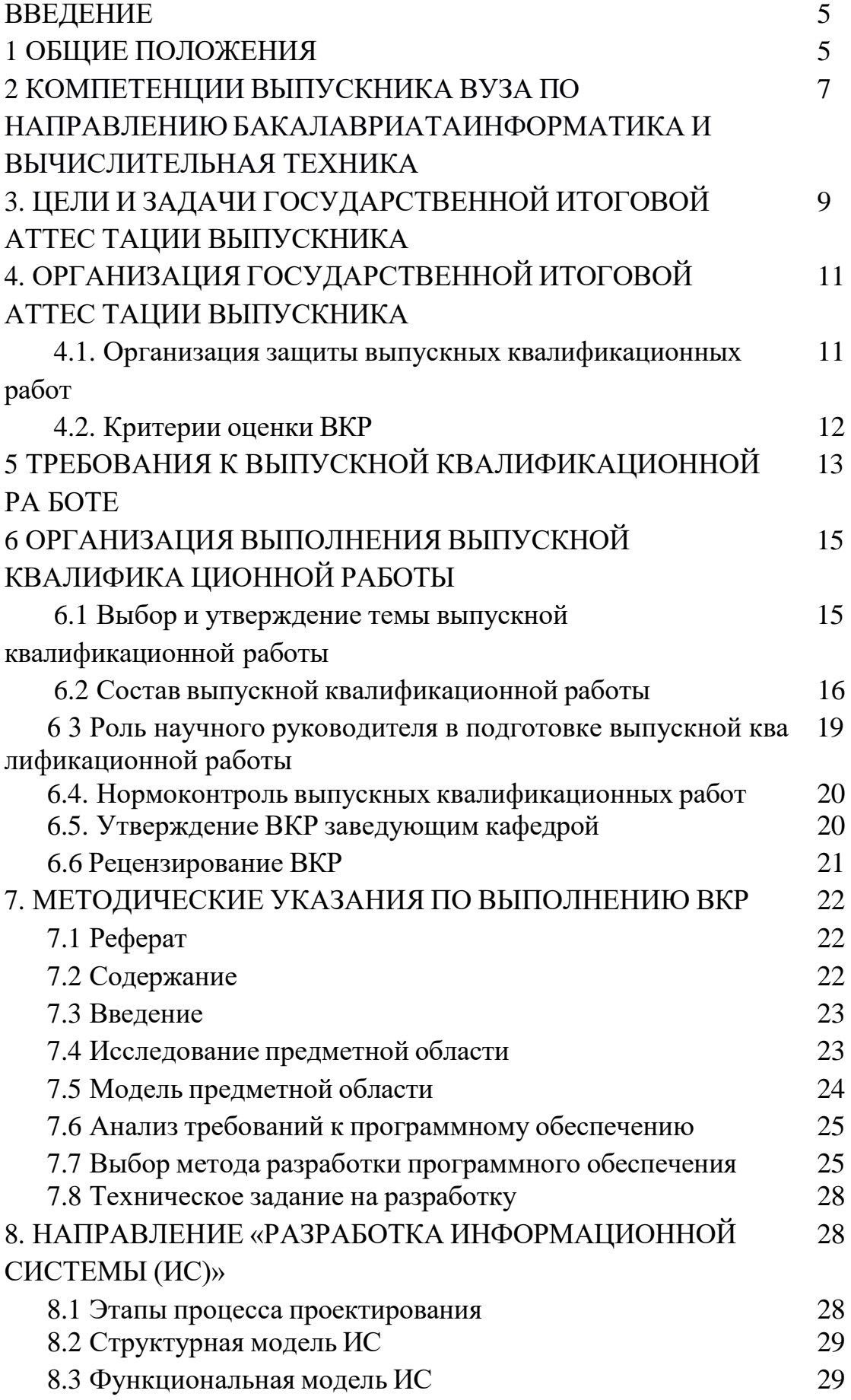

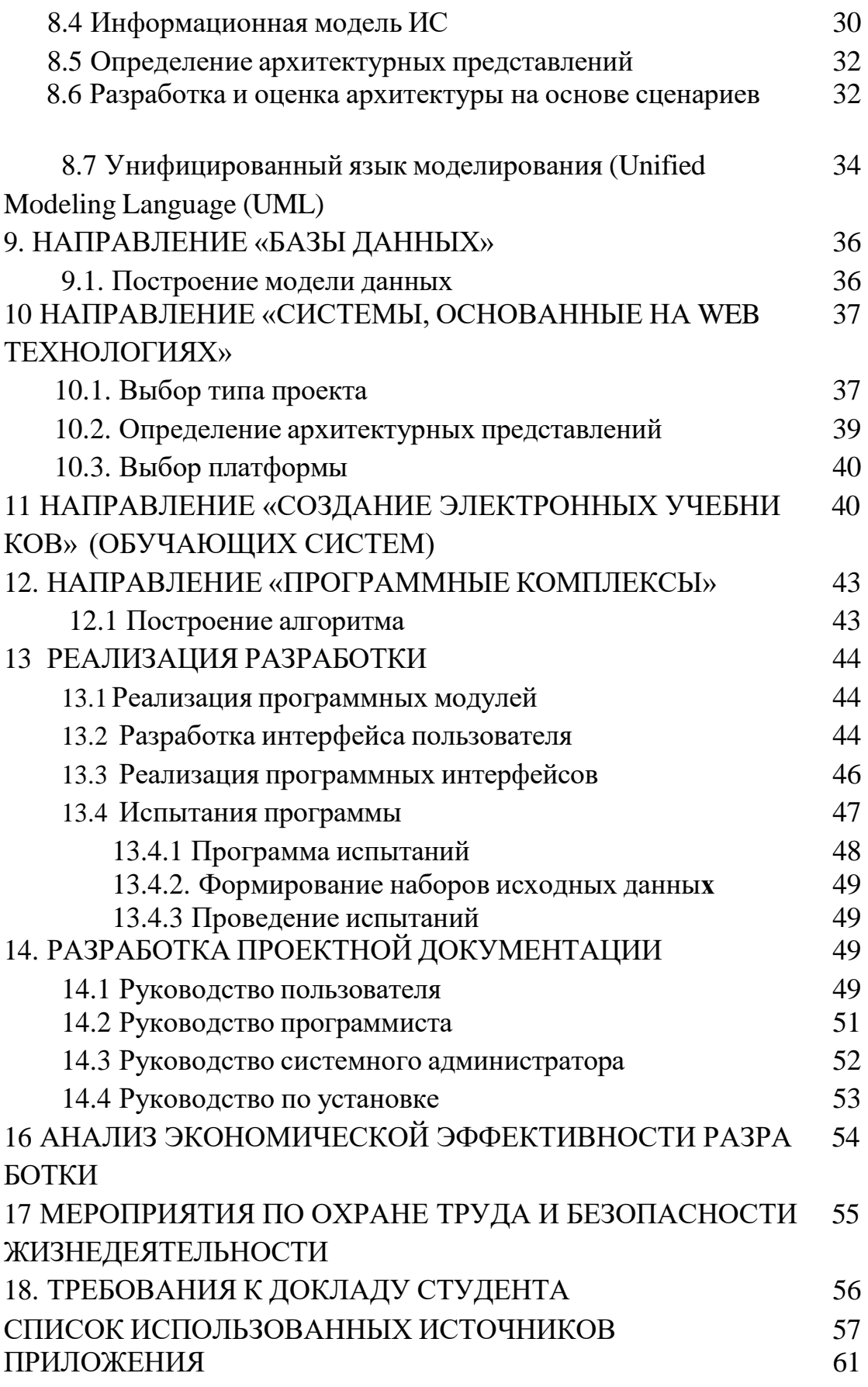

### ВВЕДЕНИЕ

В современных условиях становления и развития инновационной экономики России предприятиям и организациям требуются высококвалифицированные специалисты, способные ставить и решать серьезные проблемные задачи, для реализации которых необходимо наличие у них определенных компетенций в профессиональной области а также современных теоретических знаний и практических навыков.

Государственная итоговая аттестация является завершающим этапом обучения по программе высшего образования направления подготовки бакалавров 09.03.01 Информатика и вычислительная техника

Цель методических рекомендаций – помочь студентам качественно выполнить выпускную квалификационную работу в соответствии с современными требованиями науки и производства и подготовить ее к защите на заседании ГЭК.

Методические рекомендации определяют: порядок выбора студентом темы работы и ее утверждения, общие требования, предъявляемые к выпускной квалификационной работе бакалавра, основные этапы ее подготовки, требования к структуре, содержанию и оформлению ВКР, обязанности научного руководителя и студента.

Методические рекомендации разработаны в соответствии с требованиями ФГОС ВО и заложенным в них компетентностным подходом к организации учебного процесса.

## 1 ОБЩИЕ ПОЛОЖЕНИЯ

Область профессиональной деятельности выпускников, освоивших программу бакалавриата по направлению подготовки 09.03.01 Информатика и вычислительная техника, направленность (профиль) программы «Автоматизированные системы обработки информации и управления», включает: программное обеспечение компьютерных вычислительных систем и сетей, автоматизированных систем обработки информации и управления.

Объектами профессиональной деятельности выпускников, освоивших программу бакалавриата по направлению подготовки 09.03.01 Информатика и вычислительная техника, направленность (профиль) программы «Автоматизированные системы обработки информации и управления», являются:

- электронно-вычислительные машины (далее ЭВМ), комплексы, системы и сети;
- автоматизированные системы обработки информации и управления;
- системы автоматизированного проектирования и информационной поддержки жизненного цикла промышленных изделий;
- программное обеспечение средств вычислительной техники и автоматизированных систем (программы, программные комплексы и системы);
- математическое, информационное, техническое, лингвистическое, программное, эргономическое, организационное и правовое обеспечение перечисленных систем.

. Выпускники, освоившие программу бакалавриата по направлению подготовки 09.03.01 Информатика и вычислительная техника, направленность (профиль) программы «Автоматизированные системы обработки информации и управления», реализуемую в НАН ЧОУ ВО Академия ИМСИТ готовятся к следующим видам профессиональной деятельности:

основная:

научно-исследовательская;

дополнительные:

- проектно-конструкторская;
- проектно-технологическая.

Выше указанные виды деятельности обеспечивают реализацию академического бакалавриата. Так, при разработке и реализации программы бакалавриата академия ориентируется на конкретные виды профессиональной деятельности, к которым готовится бакалавр, исходя из потребностей рынка труда, научно-исследовательских и материальнотехнических ресурсов организации. Конкретные виды профессиональной деятельности определены высшим учебным заведением совместно с обучающимися, научно- педагогическими работниками высшего учебного заведения и объединениями работодателей.

## **2.4 Задачи профессиональной деятельности выпускника**

Выпускник, освоивший программу бакалавриата по направлению подготовки 09.03.01 Информатика и вычислительная техника, направленность (профиль) программы «Автоматизированные системы обработки информации и управления», готов решать следующие профессиональные задачи:

## **проектно-конструкторская деятельность:**

сбор и анализ исходных данных для проектирования;

проектирование программных и аппаратных средств (систем, устройств, деталей, программ, баз данных) в соответствии с техническим заданием с использованием средств автоматизации проектирования;

разработка и оформление проектной и рабочей технической документации;

контроль соответствия разрабатываемых проектов и технической документации стандартам, техническим условиям и другим нормативным документам;

проведение предварительного технико-экономического обоснования проектных расчетов;

## **проектно-технологическая деятельность:**

применение современных инструментальных средств при разработке программного обеспечения;

применение web-технологий при реализации удаленного доступа в системах клиент/сервер и распределенных вычислений;

использование стандартов и типовых методов контроля и оценки качества программной продукции;

участие в работах по автоматизации технологических процессов в ходе подготовки производства новой продукции;

освоение и применение современных программно-методических комплексов исследования и автоматизированного проектирования объектов профессиональной деятельности;

## **научно-исследовательская деятельность:**

изучение научно-технической информации, отечественного и зарубежного опыта по тематике исследования;

математическое моделирование процессов и объектов на базе стандартных пакетов автоматизированного проектирования и исследований;

проведение экспериментов по заданной методике и анализа результатов;

проведение измерений и наблюдений, составление описания проводимых исследований, подготовка данных для составления обзоров, отчетов и научных публикаций;

составление отчета по выполненному заданию, участие во внедрении результатов исследований и разработок.

## 2 КОМПЕТЕНЦИИ ВЫПУСКНИКА ВУЗА ПО НАПРАВЛЕНИЮ БАКАЛАВРИАТА

## ИНФОРМАТИКА И ВЫЧИСЛИТЕЛЬНАЯ ТЕХНИКА

В результате освоения данной ОПОП выпускник должен обладать следующими компетенциями:

## **а) общекультурными компетенциями (ОК):**

 способностью использовать основы философских знаний для формирования мировоззренческой позиции (ОК-1);

 способностью анализировать основные этапы и закономерности исторического развития общества для формирования гражданской позиции  $(OK-2);$ 

 способностью использовать основы экономических знаний в различных сферах деятельности (ОК-3);

 способностью использовать основы правовых знаний в различных сферах деятельности (ОК-4);

 способностью к коммуникации в устной и письменной формах на русском и иностранном языках для решения задач межличностного и межкультурного взаимодействия (ОК-5);

 способностью работать в коллективе, толерантно воспринимая социальные, этнические, конфессиональные и культурные различия (ОК-6);

способностью к самоорганизации и самообразованию (ОК-7);

 способностью использовать методы и средства физической культуры для обеспечения полноценной социальной и профессиональной деятельности (ОК-8);

 способностью использовать приемы оказания первой помощи, методы защиты в условиях чрезвычайных ситуаций (ОК-9).

## **б) общепрофессиональными компетенциями (ОПК):**

 способностью инсталлировать программное и аппаратное обеспечение для информационных и автоматизированных систем (ОПК-1);

 способностью осваивать методики использования программных средств для решения практических задач (ОПК-2);

 способностью разрабатывать бизнес-планы и технические задания на оснащение отделов, лабораторий, офисов компьютерным и сетевым оборудованием (ОПК-3);

 способностью участвовать в настройке и наладке программноаппаратных комплексов (ОПК-4);

 способностью решать стандартные задачи профессиональной деятельности на основе информационной и библиографической культуры с применением информационно-коммуникационных технологий и с учетом основных требований информационной безопасности (ОПК-5).

## **в) профессиональными компетенциями(ПК):**

## **проектно-конструкторская деятельность:**

 способностью разрабатывать модели компонентов информационных систем, включая модели баз данных и модели интерфейсов "человек - электронно-вычислительная машина" (ПК-1);

## **проектно-технологическая деятельность:**

 способностью разрабатывать компоненты аппаратнопрограммных комплексов и баз данных, используя современные инструментальные средства и технологии программирования (ПК-2);

#### **научно-исследовательская деятельность:**

 способностью обосновывать принимаемые проектные решения, осуществлять постановку и выполнять эксперименты по проверке их корректности и эффективности (ПК-3);

## **г) дополнительными компетенциями (ДК):**

способностью использовать основные законы естественнонаучных дисциплин и современные информационно-коммуникационные технологии в научно-исследовательской, проектно-конструкторской и проектнотехнологической видах деятельности (ДК-1).

Подготовка бакалавра завершается государственной итоговой аттестацией, которая включает публичную защиту выпускной квалификационной работы.

## 3. ЦЕЛИ И ЗАДАЧИ АТТЕСТАЦИИ ВЫПУСКНИКА

Б3.Б.01(Д) Защита выпускной квалификационной работы, включая подготовку к процедуре защиты и процедуру защиты входит в блок Б3 Государственная итоговая аттестация.

Цели выполнения выпускной квалификационной работы (ВКР) заключаются в:

- систематизации, закреплении и расширении теоретических знаний и умений по направлению, развитии инженерного мышления;
- применении полученных знаний при решении конкретных народнохозяйственных задач: научных, технических, экономических, производственных;
- освоении инженерных методов проектирования программного обеспечения автоматизированных систем с учетом их сложности при обосновании принимаемых решений;
- развитии навыков самостоятельной работы и овладении методами теоретического и экспериментального исследования, оптимизации;
- развитии умений грамотного изложения технической документации, умения представлять и защищать принятые технические решения;
- развитии навыков научной организации труда, решения организационных и экономических задач, планирования исследовательских и конструкторских работ;
- закреплении и углублении знаний по охране труда, окружающей среды и технике безопасности;
- приобретении навыков публичной дискуссии и защиты научных идей, предложений и рекомендаций.

- установлении соответствия уровня ПОДГОТОВКИ выпускников, сформированных у них общекультурных, общепрофессиональных и профессиональных компетенций требованиям ФГОС ВО.

Полученные в ВКР результаты могут обладать элементами новизны (научной, прикладной, технологической) и должны быть практически значимыми.

Под новизной результата ВКР понимают отличительные от известных, полученных другими авторами, характеристики методов, алгоритмов и средств сбора, создания, преобразования, накопления, защиты, передачи и использования информации, внедрения, эксплуатации и управления информационными системами, повышения эффективности и качества ИТпроектов.

Обоснование новизны проводят на моделях (алгоритмах, методиках) исследуемых процессов и систем.

Результаты должны быть получены автором самостоятельно при решении актуальных теоретических или прикладных задач предприятий или учебно-научных подразделений

Основными задачами подготовки выпускной квалификационной работы бакалавра являются систематизация, углубление и закрепление фундаментальных теоретических знаний и полученных во время обучения практических навыков самостоятельного решения поставленной в ВКР конкретной проблемы соответствии послевузовской  $\mathbf{B}$  $\mathbf{C}$ видами профессиональной деятельности.

В соответствии с указанным целевым назначением ВКР бакалавра каждый выпускник при её подготовке и написании должен решить следующие задачи:

- обосновать актуальность выбранной темы, её своевременность и значимость решения обозначенных в ней проблем для развития конкретной сферы деятельности, отрасли или системы управления фирмой;

- изучить основные теоретические положения, нормативно-правовые документы, статистические материалы, справочную и научную литературу по избранной теме ВКР;

систематизировать организационные, финансовые, социальноэкономические и правовые условия производства (или другого вида деятельности);

- собрать необходимый статистический материал для проведения конкретного анализа;

- провести анализ собранных данных, используя соответствующие методы обработки информации, разработки алгоритмов и т. п.;

- изложить свою точку зрения по дискуссионным вопросам, относящимся к теме ВКР;

- разработать программное, аппаратное обеспечение (в зависимости от темы ВКР)

- выполнить расчет экономической эффективности от реализации предлагаемых мероприятий;

- оформить ВКР в соответствии с установленными требованиями, нормативными документами и представить в назначенный срок;

- одновременно подготовить материал (включая раздаточный) для защиты ВКР.

## 4. ОРГАНИЗАЦИЯ ИТОГОВОЙ АТТЕСТАЦИИ ВЫПУСКНИКА

Программа итоговой аттестации полностью соответствуют основной образовательной программе высшего образования, освоенной студентом за время обучения.

Оценку уровня подготовленности студента к самостоятельной инженерной работе в современных условиях проводит экзаменационная комиссия.

4.1. Организация защиты выпускных квалификационных работ

Защита ВКР проводится в сроки, оговоренные графиком учебного процесса. Конкретные даты защит намечает учебное управление и согласовывает с деканом факультета. Расписание защит утверждает ректор академии. Защиту ВКР проводят на открытых заседаниях экзаменационной комиссии с участием не менее половины ее членов.

Процедура защиты предусматривает:

- объявление темы ВКР, фамилии, имени, отчества студента, научного руководителя;
- перечисление секретарем комиссии приложений к ВКР;
- сообщение выпускника (не более 15 минут);
- вопросы по выполненной работе членов комиссии и присутствующих;
- отзыв научного руководителя;
- зачтение рецензии;
- ответы защищающегося на вопросы рецензента;
- дополнительные вопросы членов комиссии и присутствующих на защите;
- ответы студента на дополнительные вопросы.

После завершения всех защит члены комиссии на закрытом заседании определяют оценку ВКР и выносят решение о присуждении студенту квалификации бакалавра по направлению Информатика и вычислительная техника.

4.2. Критерии оценки ВКР

При определении оценки ВКР каждый член экзаменационной комиссии должен учесть качество и полноту:

– выполнения все разделов ВКР;

– оформления пояснительной записки и иллюстративного материала;

– сообщения студента и уровня защиты ВКР (обоснованность, грамотность, правильность и аргументированность ответов на вопросы членов государственной экзаменационной комиссии и на замечания рецензента).

Необходимо учесть также теоретическую и практическую значимость ВКР, новизну разработки и реальность ВКР, наличие элементов научных исследований, умение ориентироваться в научной проблеме, оценку ВКР рецензентом.

ВКР оценивают по четырех балльной системе оценками «отлично», «хорошо», «удовлетворительно», «неудовлетворительно».

ВКР оценивают на «ОТЛИЧНО», если:

– все разделы пояснительной записки выполнены в полном объеме в соответствии с заданием;

– ВКР оформлена с соблюдением требований государственных стандартов, отражает полноту принятых в ВКР решений;

– ВКР выполнена с использованием современной техники и технологии, научных разработок, прогрессивных управленческих и экономических решений;

– рецензентом ВКР оценена на «хорошо» или «отлично»;

– имеет место содержательный, аргументированный доклад в процессе защиты, отражающий содержание ВКР;

– в ходе защиты даны правильные ответы на вопросы членов комиссии;

– показан высокий уровень технической подготовки студента;

– обоснованы возражения на замечания рецензента.

ВКР оценивают на «ХОРОШО», если, в основном, соблюдены условия оценки на «отлично», но при этом:

– допущены отдельные терминологические неточности или недостаточно обоснованы ссылки на нормативные документы;

– принятые в ВКР решения, в основном, типовые, не отличаются новизной, отдельные разделы ВКР разработаны с недостаточной полнотой, но без ошибок;

– допущены отдельные исправления, помарки, неточности в пояснительной записке и иллюстративном материале;

– на отдельные вопросы даны неполные ответы;

ВКР оценивают на «УДОВЛЕТВОРИТЕЛЬНО», если, в основном,соблюдены критерии, предъявляемые к оценке «хорошо», но при этом:

– доклад неполно отражает основное содержание ВКР , упущены важные моменты в понимании существа принятых решений;

– конструктивные, организационно-технологические решения, экономические обоснования устаревшие и недостаточно эффективны;

– в ответах на вопросы членов комиссии и замечания рецензента допущены значительные ошибки, неточности, а правильные ответы студент дает лишь при наводящих вопросах;

– иллюстративная часть не в полном объеме отражает решения;

ВКР оценивают на «НЕУДОВЛЕТВОРИТЕЛЬНО», если:

– доклад не отражает содержания ВКР;

– разработки большинства решений не соответствуют требованиям, предъявляемым к ВКР;

– даны неправильные ответы на вопросы членов комиссии и замечания рецензента;

## 5 ТРЕБОВАНИЯ К ВЫПУСКНОЙ КВАЛИФИКАЦИОННОЙ РАБОТЕ

ВКР представляет собой законченную научно-исследовательскую, проектную или технологическую разработку, в которой решается важная для направления Информатика и вычислительная техника задача.

Основными требованиями к современной ВКР являются ее самостоятельность и актуальность, связанная с решением вопросов по заданиям или по тематике работ промышленных или научноисследовательских организаций; использование современной элементной базы; новейших методов расчётов, проектирования и исследова ний.

В работе выпускник должен показать использование;

– методов системного анализа и описания предметной области и объектов проектирования (ДК-1);

– методов и средств разработки алгоритмов и программ, приемов структурного программирования (ОПК-5);

– системных программных средств, операционных систем и оболочек, обслуживающих сервисных программ (ОПК -2);

– моделей представления знаний и формализации задач при разработке интеллектуальных компонент автоматизированных систем (в зависимости от тематики работы) (ДК-1);

– основных инструментальных средств разработки экспертных систем (в зависимости от тематики работы) (ПК-1);

– инструментальных средств компьютерной графики и графического диалога (в зависимости от тематики работы) (ПК-2);

Студент должен продемонстрировать умение:

– формулировать основные технико-экономические требования к объектам проектирования (ОПК -3);

– разрабатывать алгоритмы обработки информации и управления (ДК-

– количественно оценивать производительность и надежность объектов проектирования (ОПК -1);

– разрабатывать структуры аппаратных и программных модулей (ПК-1);

- обеспечивать информационную безопасность (ОПК -4);
- создавать проектную документацию (ПК-3).

Студент должен продемонстрировать владение способностью:

- использовать основы философских знаний (ОК-1);
- использовать основы экономических знаний ( ОК-3);
- использовать основы правовых знаний в различных сферах деятельности (ОК-4);
- к коммуникации в устной и письменной формах на русском и иностранном языках (ОК-5);
- к самоорганизации и самообразованию (ОК-7);
- использовать методы защиты в условиях чрезвычайных ситу аций (ОК-9).

## 6 ОРГАНИЗАЦИЯ ВЫПОЛНЕНИЯ ВЫПУСКНОЙ КВАЛИФИКАЦИОННОЙ РАБОТЫ

6.1. Выбор и утверждение темы выпускной квалификационной работы

ВКР выполняют во втором семестре последнего года обучения под руководством научного руководителя из числа преподавателей выпускающей кафедры и при ее постоянном контроле.

<sup>1),</sup>  $(OIIK - 5)$ ;

Ежегодно выпускающая кафедра пересматривает примерную тематику ВКР, которую после утверждения на заседании кафедры доводят до сведения студентов.

Тема выпускной квалификационной работы должна соответствовать направлению подготовки студента и обладать следующими качествами:

– быть актуальной, то есть связанной с исследованием приоритетных вопросов;

– иметь теоретическое и практическое значение в свете задач, решаемых в промышленности, сельском хозяйстве, сфере обслуживания и других областях;

– охватывать сравнительно широкий круг вопросов, требующих самостоятельной работы студента;

– обеспечиваться практикой работы какого-либо предприятия (организации, учреждения) или определенного органа государства;

Единство общих требований не исключает, а предполагает широкую инициативу в разработке и выборе каждой темы в соответствии с особенностями объекта исследования и индивидуальными способностями студента-выпускника.

Темы выпускных квалификационных работ в зависимости от объема решаемых задач могут быть индивидуальными, рассчитанными выполнение одним студентом, или комплексными – выполняемыми по одной проблеме группой студентов. В этом случае для их разработки каждому студенту определяют раздел работы, выполняемый им самостоятельно.

Заявление на утверждение темы ВКР (по установленной форме) подают на имя заведующего выпускающей кафедры с момента выбора темы (в конце предыдущего года обучения).

Ректор академии подписывает приказ о закреплении темы и руководителя ВКР (в начале последнего года обучения).

Изменение темы ВКР или научного руководителя, утвержденных приказом, возможно новым приказом ректора по ходатайству заведующего кафедрой в исключительных случаях при наличии на то веских оснований.

Формулировка темы ВКР должна содержать точное название объекта проектирования в именительном падеже: системы, подсистемы, их функциональной или обеспечивающей частей, аппаратно-программного средства программного комплекса и т.д.

Кафедра математики и вычислительной техники предлагает следующие направления в тематике ВКР:

– базы данных;

– информационной системы;

- аппаратно-программные комплексы;
- системы; основанные на web технологиях;
- системы управления;
- системное ПО
- элементы и средства вычислительной техники;
- компьютерные сети. .

## 6.2. Состав выпускной квалификационной работы

Выпускная квалификационная работа содержит титульный лист, реферат, содержание, введение, основную часть, список использованных источников, приложения (при необходимости).

Рекомендуемая структура работы приведена ниже:

- 1 Титульный лист (Приложение А);
- 2 Задание на выполнение ВКР (Приложение Б);
- 3 Реферат на русском и иностранном языках (Приложение В);
- 4 Содержание;
- 5 Определения, обозначения и сокращения;
- 6 Введение (ОК-1, ОК-2, ОК-3, ОК-4, ОК-5, ОК-6, ОК-7);
- *7 Анализ предметной области*
- 7.1 Критический обзор литературных источников ( ПК-3 );
- 7.2 Анализ требований к программному обеспечению (программно-аппарат

ному комплексу, элементу или устройству вычислительной техники и т.д.  $(OIIK - 3);$ 

- 7.3 Постановка задачи исследования (ОК-7)
- 7.4 Техническое задание на разработку (ОПК -3);
- *8 Разработка проектной части*
- 8.1 Модель предметной области (ОПК -6, ДК -1);
- 8.2 Выбор метода решения поставленной задачи (ПК-1, ПК-2, ПК-3);

8.3 Алгоритмы решения поставленной задачи в зависимости от направления ВКР (ПК-1, ДК-1);

- *9 Реализация разработки (Разработка проектной документации)*
- 9.1 Руководство пользователя (ОПК-3, ОПК-1, ОПК-2);
- 9.2 Руководство программиста (ОПК-3, ОПК-1);
- 9.3 Руководство системного администратора (ОПК-3);
- 9.4 Руководство по установке (ОПК-3, ОПК-4);
- *10 Анализ экономической эффективности разработки (*ОК-3*);*
- *11 Мероприятия по охране труда и безопасности жизнедеятельности* (ОК-9).
- 12 Список использованных источников.

13 Приложения.

В состав ВКР входит иллюстративная часть, которая представляет собой набор слайдов, отражающих основное содержание работы.

Рекомендуемый объем текстовой части ВКР 75 – 90 листов формата А4 без учета приложений и 10 – 15 слайдов.

Содержание раздела *Разработка проектной части* зависит от темы ВКР.

Если ВКР выполняют по направлению «Разработка базы данных», то указанный раздел включает:

- построение модели данных,
- выбор языка и технологии программирования,
- результаты решения поставленной задачи.

Если ВКР выполняют по направлению «Разработка информационной системы», то в проектной части приводят:

- построение модели данных;
- функционально-структурную модель информационной системы;
- определение архитектурных представлений;
- выбор языка и технологии программирования,
- результаты решения поставленной задачи.

Если ВКР выполняют по направлению «Программные комплексы», то проектная часть представляет собой:

- построение алгоритма,
- выбор языка и технологии программирования,
- результаты решения поставленной задачи

Если ВКР выполняют по направлению «Системы, основанные на webтехнологии», то состав проектной части предусматривает:

- построение модели данных;
- определение архитектурных представлений;
- выбор платформы;
- выбор языка и технологии программирования,
- результаты решения поставленной задачи.

Если ВКР выполняют по направлению «Создание электронных учебников (обучающих систем)», то проектная часть это:

- подготовка проекта гипертекста для компьютерной реализаци
- проектирование интеллектуального ядра и разработка компьютерной поддержки
- озвучивание, визуализация с помощью компьютерных средств

результаты решения поставленной задачи.

Если ВКР выполняют по направлению «Системное ПО», то проектная часть состоит из:

- разделения функций на аппаратно и программно-реализуемые
- выбора программного интерфейса
- протоколы взаимодействия
- результаты решения поставленной задачи.

Если ВКР выполняют по направлению «Разработка аппаратных средств», то проектная часть включает:

- алгоритм функционирования устройства;
- выбор элементной базы;
- необходимые расчеты по выбору;
- принципиальные электрические схемы устройства;
- сборочный чертеж.

Текст ВКР оформляют в соответствии с межгосударственным стандартом ГОСТ 7.32-2017 Отчет о научно-исследовательской работе. Структура и правила оформления (Приложение Г). В конце работы приводят список использованных источников и приложения.

> 6 .3. Роль научного руководителя в подготовке выпускной квалификационной работы.

Научный руководитель выпускной квалификационной работы выполняет следующие функции:

оказывает практическую помощь студенту в выборе темы ВКР;

- выдает студенту задание на ее выполнение
- устанавливает студенту календарный план выполнения ВКР с указанием отдельных разделов, подразделов и пунктов (Приложение );
- проверяет, насколько обстоятельно подобраны студентом научная, методическая литература, нормативные документы, статистические данные и другие материалы по теме;
- ориентирует студента на максимальное использование собранных материалов для ВКР;
- в дни консультаций проверяет ход выполнения работы, поясняет возникшие проблемы и затруднения;
- проверяет выполнение работы по разделам, подразделам и пунктам и в целом всей работы, подписывает ее, несет полную ответственность за соответствие содержание работы заявленной теме;

 дает письменный отзыв на выпускную квалификационную работу(Приложение Д) в котором отражает:

a) актуальность темы ВКР, цель и основные задачи;

b) качество оформления ВКР (наличие таблиц, графиков, расчетов и т. п.) и его соответствие методическим указаниям;

c) структуру ВКР, её соответствие поставленным целям и задачам;

d) полноту раскрытия содержания ВКР и степень

самостоятельности её выполнения;

e) основные выводы и практические рекомендации для организации, на материалах которой выполняется работа;

f) оценку компетентности его автора в решении задач профессиональной деятельности;

Один раз в месяц научные руководители отчитываются на заседании кафедры математики и вычислительной техники о ходе подготовки студентами ВКР. Если руководитель или заведующий кафедрой не считают возможным допуск студента к защите ВКР из-за низкого уровня либо отставания студента от графика его выполнения, вопрос рассматривают на заседании кафедры с участием студента и по ее решению студент может быть не допущен к защите.

Кафедра отражает степень готовности ВКР в «Экране хода выполнения ВКР» и предоставляет информацию для контроля в деканат.

- степень готовности проекта к защите и его оценку.

6.4. Нормоконтроль выпускных квалификационных работ Выпускные квалификационные работы проходят нормоконтроль в обязательном порядке. Его цель - проверка соответствия оформления ВКР нормам и требованиям, установленным в действующих нормативнотехнических документах и государственных стандартах.

Выявленные в процессе нормоконтроля нарушения должны быть устранены студентом. В противном случае ВКР не допускают к защите.

Обязательной является проверка ВКР на наличие заимствований. С этой целью на кафедре проводится проверка подрисанных руководителями работ на "Антиплагиат". Установленный в ВУЗе уровень оригинального текста не менее 50%. По результатам проверки студенту выдают справку установленного образца с указанием объема оригинального текста.

## 6.5. Утверждение ВКР заведующим кафедрой

Студент предоставляет подписанную ВКР на утверждение заведующему кафедрой в установленный заданием срок. Заведующий кафедрой

просматривает ВКР, отзыв руководителя, справку об объеме заимствований, беседует с выпускником по содержанию работы. При положительном решении вопроса о допуске студента к защите заведующий кафедрой подписывает ВКР и направляет ее на внешнюю рецензию.

По желанию студента заведующему кафедрой могут быть предоставлены и другие документы, материалы: авторские свидетельства, макет устройства, акты испытаний, справки о внедрении, программы и др.

ВКР может быть не допущена к защите в следующих случаях:

- при невыполнении студентом задания на выполнении работы;
- при наличии существенных ошибок, неверных трактовок, низком уровне и объеме основной части;
- при неудовлетворительном оформлении ВКР;
- при неудовлетворительных ответах студента во время собеседования по работе;
- при отрицательной рецензии.

## 6.6 Рецензирование ВКР

После допуска ВКР к защите возможно провести ее внешнее рецензирование, которое проводят для получения дополнительной объективной оценки работы выпускника.

В качестве рецензентов привлекают руководителей подразделений предприятий и организаций, видных специалистов-практиков, преподавателей других вузов, сотрудников научно-исследовательских и проектных организаций.

Рецензент после ознакомления с работой и личной беседы со студентом составляет заключение – рецензию в письменной форме (Приложение Ж).

В рецензии отражают:

- актуальность темы ВКР;
- соответствие ВКР заданию и установленным требованиям по её структуре и оформлению;
- выводы по содержанию проведенного исследования с оценкой качества вы полнения отдельных разделов;
- недостатки ВКР;
- оценку практической и теоретической значимости ВКР;
- соответствие ВКР требованиям, предъявляемым к работам данного направле ния;
- оценку ВКР в целом.

ВКР оценивают по четырех балльной системе («отлично», «хорошо», «удовлетворительно» или «неудовлетворительно»). Рецензия содержит мнение рецензента о возможности присвоения выпускнику соответствующей квалификации. Рецензент дает также рекомендации о дальнейшем использовании результатов ВКР. После получения рецензии исправления в ВКР не вносят.

Студент, ознакомившись с рецензией готовится к защите ВКР с учетом содержащихся в ней рекомендаций, обращая особое внимание на существенные критические замечания и восполнение пробелов в работе

#### 7. МЕТОДИЧЕСКИЕ УКАЗАНИЯ ПО ВЫПОЛНЕНИЮ ВКР

7.1. Реферат

Реферат в соответствии с ГОСТ 7.32 должен содержать следующие элементы**:**

-сведения о числе страниц, иллюстраций, таблиц, приложений, использованных источников и литературы в предлагаемой последовательности: ххх с., хх рис., хх табл., хх источников, х прил.;

– сведения о количестве слайдов иллюстративной части;

– перечень ключевых слов и словосочетаний - от 5 до 15 из текста ВКР, которые более всего характеризуют его содержание и обеспечивают возможность информационного поиска. Ключевые слова приводят в именительном падеже и пишут заглавными буквами в строку через запятые.

Текст реферата должен отражать:

– объект исследования или разработки;

– цель работы;

– метод или методологию проведения работы;

– результаты работы и их новизну;

– основные конструктивные, технологические и техникоэксплуатационные характеристики;

– степень внедрения;

– рекомендации по внедрению или итоги внедрения результатов;

– область применения;

– экономическую эффективность или значимость работы;

– прогнозные предположения о развитии объекта исследования.

Объем реферата должен составлять от 0,5 до 0,75 страницы.

#### 7.2. Содержание

Раздел «Содержание» помещают в пояснительной записке на странице, следующей за рефератом. Содержание включает введение, наименования всех разделов, подразделов, пунктов (если они имеют наименование), заключение, список использованных источников и наименования приложений с указанием номеров страниц, с которых начинаются эти элементы отчета.

## 7.3. Введение

Введение должно содержать оценку современного состояния решаемой проблемы, научно-технической основание и исходные данные ДЛЯ разработки темы.

Во введении необходимо отразить следующееследующее:

- Актуальность темы.

- Цель ВКР.
- Задачи ВКР.
- Объект исследования.
- Предмет исследования..

Следует отметить, что структурно работа состоит из глав и приложений (ука зать количество). Далее кратко описать содержание каждой главы.

## 7.4. Исследование предметной области

Любая экономическая система это множество ресурсов и процессов, связанных между собой. Обычно их описывают в терминах предметной области.

Под предметной областью понимают элементы материальной системы, информация о которых обрабатывается и хранится в экономической информационной системе.

При разработке программного обеспечения выясняют запросы и пожелания клиента и определяют возможный подход к решению задачи.

Обшая исследования предметной области быть схема может представлена в виде:

- получение общего представления; проведение интервью с ключевыми лицами по проблемам предметной области и текущих решений по управлению данной предметной областью;
- $c6op$ законодательной, нормативной  $\mathbf{M}$ регламентирующей документации попредметной области;
- анализ стратегий (концепций, политик) и других нормативных документов пре дметной области;
- проблем (решение - ранжирование списка которых требует минимальных уси лий; решение которых дает максимальный эффект и т.п.), выявление первооче редных проблем, выявление системных проблем, выявление обусловленности проблем;
- выявление узких мест, проблем, симптомов. Составление сводного перечня проблем предметной области.

На основе проведенного исследования осуществляют постановку задачи (цель разрабатываемого программного продукта и круг его пользователей, варианты использования, функциональные и нефункциональные требования), собирают исходные данные, необходимые для выполнения работы. Необходимо иметь в виду, что к нефункциональным требованиям относятся такие свойства системы, как ограничения среды и реализации, производительность, зависимость от платформы, расширяемость и надежность. Под надежностью понимают точность, среднюю наработку на отказ, число ошибок на тысячу строк программы, класс и т.д. Требования по производительности налагают специфические условия на скорость, пропускную способность, время отклика и используемую память. Большинство требований, связанных с производительностью, относятся лишь к нескольким вариантам использования и должны быть приписаны к ним как именованные значения

## 7.5. Модель предметной области

Цель моделирования предметной области состоит в том, чтобы понять и описать наиболее важные классы контекста предметной области. Небольшие предметные области обычно содержат от 10 до 50 основных классов. В более обширной предметной области классов может быть гораздо больше. *Классом объектов* называют совокупность объектов, обладающих одинаковым набором свойств. Например, если в качестве предметной области рассмотреть вуз, то в ней можно выделить следующие классы объектов: учащиеся, преподаватели, аудитории и т. д.

Модель предметной области определяет наиболее важные типы объектов контекста системы. Объекты предметной области представляют собой «предметы», которые существуют, или события, происходящие в среде, где работает система.

Многие из объектов предметной области или классов предметной области можно определить в ходе опроса специалистов исследуемой организации.

Классы предметной области разбивают на три типовых категории:

- бизнес-объекты, описывающие сущности, используемые в бизнесе, напри мер, заявки, счета, контракты;
- объекты и понятия реального мира, которые система должна отслеживать, такие как вражеские самолеты, ракеты и траектории;
- события, которые произойдут или произошли, например прибытие самоле та, отлет самолета или перерыв на обед.

## 7.6. Анализ требований к программному обеспечению

На этапе анализа требований проходит структуризация уже собранных ранее требований. Цель этапа — предоставить четкий список не дублируемых требований к системе, которые должны быть выделены из избыточных и частично дублирующихся сценариев и пользовательских историй, полученных на предыдущем этапе. Правильно сгруппированные требования помогут обойтись минимальным количеством функционала для удовлетворения максимально большего количества целей.

требований Наиболее эффективным способом анализа является определение сценариев работы пользователей с будущим продуктом. Сценарий представляет совокупность всех процессов с их окружением, в которых продукт будет участвовать. Ценность сценария состоит в том, что он описывает способы взаимодействия с продуктом всех его пользователей одновременно на протяжении всего цикла эксплуатации продукта и, следовательно, гарантирует отсутствие  $\mathbf{K}$ нему взаимоисключающих требований. Проверяют сценарий путем анализа его выполнения всеми заинтересованными лицами.

Каждый сценарий должен содержать: информацию обо всех типах пользователей, взаимодействующих с ним, описание процессов, которые будут затрагивать продукт, требования к дизайну (операционная система; приложения, с которыми интегрируется программный продукт, форматы ввода вывода) и приоритет.

Для приоритезации рекомендуется использовать метод MoSCoW. В нем че тыре оценки — Must, Should, Could и Won't.Элементы Must обязаны быть вклю ченными в продукт. Элементы Should также являются критическими для продук та, но, тем не менее, могут быть исключены из текущей версии продукта по объективным причинам. Элементы Could являются некритичными, но способ ны увеличить пользовательскую удовлетворенность. Элементы Won't являются наименее критичными для продукта. Они могут считаться интересными и перс пективными для будущих версий продукта, но точно не будут реализованы в те кущей версии.

 $7.7.$  Выбор разработки обеспечения метода программного Известны следующие методы разработки программного обеспечения: модульное, объектно-ориентированное программирование, компонентноориентированное программирование и параллельное программирование.

Модульная программа такая, в которой любую часть логической структуры можно изменить, не вызывая изменений в остальных частях программы. Одним из наиболее абстрактных понятий, связанных с

модульностью, является понятие независимости: в модульной программе каждый модуль не зависит от других, то есть его можно изменить или модифицировать без последствий в других модулях.

Достоинства модульных программ следующие:

Модульные программы легко составлять и отлаживать. Функциональные компоненты такой программы МОГУТ быть написаны  $\mathbf{M}$ отлажены порознь. Такую программу легче сопровождать модифицировать.  $\mathbf{M}$ Функциональные компоненты могут быть изменены, переписаны или заменены без изменений в остальных частях.

Недостатки модульности:

Модульный подход иногда требует большего времени ЦП. Эта проблема возникает, прежде всего, в тех случаях, когда программа отличается, наличием большого числа подпрограмм, написанных на языках высокого уровня. В модульном подходе может потребоваться несколько больший объем памяти. Если каждой подпрограмме отводится отдельная часть рабочей памяти, то всей программе может потребоваться несколько больший объем памяти.

Объектно-ориентированное программирование  $(OOII)$ позволяет моделировать объекты определённой предметной области путем программирования их содержания и поведения в пределах класса. Конструкция «класс» обеспечивает механизм инкапсуляции для реализации абстрактных типов данных. Инкапсуляция как бы скрывает и подробности внутренней реализации типов, и внешние операции и функции, допустимые для выполнения над объектами этого типа.

Разработка объектно-ориентированных программ состоит **ИЗ** следующих последовательных работ:

- определение основных объектов, необходимых для решения данной задачи;
- определение закрытых данных (данных состояния) для выбранных объектов;
- определение второстепенных объектов и их закрытых данных;
- определение иерархической системы классов. представляющих выбранные объекты;
- определение ключевых сообщений, которые должны обрабатывать объекты каждого класса;
- разработка последовательности выражений, которые ПОЗВОЛЯЮТ решить поставленную задачу;
- разработка методов, обрабатывающих каждое сообщение;
- BKP. - очистка TO устранение есть **BCCX** вспомогательных промежуточных материа лов, использовавшихся при проектировании;
- кодирование, отладка, компоновка и тестирование.

Компонентно-ориентированное программирование (КОП) можно описать

примерно такой формулой:  $KOII = OOII + MOJ$ ульность (включая сокрытие информации и позднее связывание модулей, то есть возможность подгружать необходимые модули в процессе выполнения программы, а не заранее, как в старых системах программирования). В КОП запрещено наследование от типов, реализованных в других модулях; наследовать можно только абстрактным, чисто интерфейсным типам.

Важным практическим следствием реализации концепции компонентного подхода ДЛЯ экономики программирования является стоимости проектирования реализации программного снижение  $\boldsymbol{\mathrm{M}}$ обеспечения. Eure ОЛНО очевилное достоинство компонентного программирования  $\equiv$ возможность усовершенствования стратегии повторного использования кода. Код с более высоким уровнем абстракции не требует существенной модификации при адаптации к изменившимся условиям задачи или новым типам данных.

ТОГО преимуществам концепции Кроме  $\bf K$ компонентного следует отнести унификацию обработки объектов программирования различной природы. Абстрактные классы и методы позволяют единообразно оперировать гетерогенными данными, причем для адаптации к новым классам и типам данных не требуется реализации дополнительного программного кода. Важно также отметить, что идеология компонентного программирования основана на строгом математическом фундаменте, что обеспечивает ИНТУИТИВНУЮ прозрачность исходного текста ДЛЯ мыслящего программиста, а также верифицируемость математически программного кода. Концепция компонентного программирования универсальна и в равной степени применима для различных подходов к программированию, включая функциональный объектно- $\boldsymbol{\mathsf{M}}$ ориентированный.

Всегда существуют «большие» задачи, которые не по силам одному Такие компьютеру. задачи приходится решать на параллельных вычислительных системах.

Параллельное программирование включает в себя все черты более традиционного, последовательного программирования, но в нем есть три дополнительных, четко определенных этапа:

- определение параллелизма анализ задачи с целью выделить подзадачи, которые могут выполняться одновременно;
- выявление параллелизма, то есть изменение структуры задачи таким образом, чтобы было эффективно выполнять подзадачи. Для этого обычно находят зависимости между подзадачами и организовывают соответствующим образом исходный код;
- реализация параллельного алгоритма в исходном коде с помощью системы обоз начений параллельного программирования.

7.8. Техническое задание на разработку

Техническое задание на разработку программного обеспечения составляют в соответствии с требованиями ГОСТ 19.201-78. Оно содержит разделы:

- введение;
- назначение разработки;
- требования к программе или программному изделию;
- требования к программной документации;
- технико-экономические показатели;
- порядок контроля и приемки;

## 8. НАПРАВЛЕНИЕ «РАЗРАБОТКА ИНФОРМАЦИОННОЙ СИСТЕМЫ  $(MC)$

## 8.1. Этапы процесса проектирования

Отправной точкой процесса проектирования ИС служит построение исходной модели рассматриваемой организации и используемых в ней в настоящее время информационных систем. Эти модели являются источником извлечения метрических характеристик начальных требований и ограничений в будущей ИС.

По результатам моделирования определяют, какие задачи и требования могут быть выполнены на основе внедрения того или иного варианта архитектуры вычислительных комплексов и телекоммуникаций, а также определить, какие потребуются изменения в структуре ИС (если она есть) и распределении выполняемых прикладных задач, и после этого сформировать соответствующие требования к новой информационной системе.

Динамическая модель обеспечивает уточнение требований к ИС, проверку, метрическую оценку и динамическую обкатку всех предлагаемых организационных, системотехнических, коммуникационных,

технологических и функциональных программных решений. Такой подход позволяет оценить предлагаемые варианты архитектурных решений для новой ИС с точки зрения эффективности выполнения задач организации, ее характеристик. Только после того, как проведено моделирование, можно сформировать требования к ИС и осуществить переход к проектированию.

В процессе проектирования строят структурную, функциональную и информационную модели информационной системы.

## 8.2. Структурная модель ИС

Структурную модель системы составляют на первом этапе построения системы управления организацией. При этом изучают и формализуют представление внешних воздействий, структуру взаимоотношений между особенности (характерные параметры, и их элементами стратегии, ограничения, критерии). При анализе последствий внешних воздействий особое внимание уделяют характеристике среды функционирования и взаимоотношениям с другими объектами и системами (вышестоящими организациями, общественными структурами и т.д.) с содержанием двух взаимоотношений координации: вертикальной, типов имеющей иерархическую структуру соподчиненности (субординации),  $\mathbf{M}$ соответствующей горизонтальной, межличностным  $\mathbf H$ межгрупповым отношениям.

Структурная модель организации строится по правилам символического изображения системы путем классификации элементов. Каждому элементу каждого класса соответствует определенный символ. Наиболее важным моментом здесь являют определение значимости элементов системы на основании наличия между ними определенной совокупности отношений. Такое ранжирование позволяет перевести качественное понимание значимости в количественную форму, соотнеся ее с соответствующей квалификацией элементов анализируемой или создаваемой структуры.

## 8.3. Функциональная модель ИС

Функциональную модель системы составляют в соответствии с разработанной на первом этапе структурной моделью по предварительному описанию целей функционирования и тех задач, решение которых находится в компетенции соответствующих элементов структуры. Функциональная модель являют определяющей в составлении должностных инструкций элементов системы и их групп (компонент).

Функциональная модель - это набор регламентов бизнес процессов, подлежащих автоматизации в рамках разрабатываемой системы.

Обычно для функционального моделирования используют IDEF0 методологию, в соответствии с которой составляют диаграмму бизнеспроцесса. Диаграмма представляют собой совокупность функциональных блоков и интерфейсных дуг (входящей, исходящей или управляющей).

Часто функциональную модель ДОПОЛНЯЮТ бизнес-процедурами, отражающими поведение должностных лиц в каждой конкретной ситуации при работе с системой.

функциональной B результате построения модели заказчик  $\mathbf{M}$ исполнитель четко представляют последовательность действий при использовании информационной системы должностными лицами.

## 8.4 Информационная модель ИС

Постановка задачи создания информационной модели тесно увязана с целями моделирования. В самом общем приближении можно выделить следующие цели:

- хранение информации;

- возможность упорядочения данных по некоторым признакам;
- возможность создания различных критериев выбора данных;

- представление информации в удобном для пользователя виде.

Информационная модель совокупность информации, характеризующая

свойства и состояния объекта, процесса, явления, а также взаимосвязь с внешним миром. Ее представляют в виде схемы данных, являющейся структурным представлением движения информационных потоков (путь данных) с момента поступления входной информации до момента выдачи выходных форм. Информационная модель включает в себя совокупность входных и выходных документов, файлов входной оперативной, постоянной, промежуточной и результирующей информации.

разработки информационной Методика модели предполагает моделирова ние:

- взаимосвязей промежуточных входных,  $\mathbf{M}$ результирующих информационных потоков и функций предметной области (структурнофункциональная диаграмма или диаграмма потоков данных). В описании информационной модели необходимо пояснить, на основе каких входных документов и нормативно-справочной информации обработке данных и формируются выполняются функции по конкретные выходные документы;

информационной базы (диаграмма - данных «сущность-связь» инфологической модели и взаимосвязей файлов диаграмма необходимых даталогической модели), ДЛЯ функционирования информационной системы.

Структуры потоков данных и определения их компонентов хранятся и анализируются в словаре данных. Каждая логическая функция (процесс) может быть детализирована с помощью DFD нижнего уровня. Когда дальнейшая детализация перестает быть полезной, переходят к выражению логики функции при помощи спецификации процесса. Содержимое каждого хранилища сохраняют в словаре данных. Модель данных хранилища раскрывают посредством ER-диаграмм.

Потоки данных используют для моделирования передачи информации из одной части системы в другую. На диаграммах потоки изображают именованными стрелками, указывающими направление лвижения информации. Иногда информация может двигаться в определенном направлении, обрабатываться и возвращаться в источник информации. Такую ситуацию моделируют либо двумя различными потоками, либо одним двунаправленным.

Процесс преобразует входной поток данных в выходной в соответствии с действием, задаваемым его именем. Каждый процесс должен иметь уникальный номер для ссылок на него внутри диаграммы. Этот номер можно использовать совместно с номером диаграммы для получения уникального индекса процесса во всей модели.

Изменение состояния объекта с течением времени отражает STDдиаграмма - диаграмма жизненного цикла

Заключительным этапом исследований организации является оценка возможности использования в системе управления новых информационных технологий и необходимого для этого технического и программного обеспечения, выявления потребностей  $\overline{B}$ адаптации имеющихся инструментальных средств и разработке проблемно ориентированных пакетов прикладных программ.

## 8.5. Определение архитектурных представлений

Под архитектурой программного обеспечения (ПО) понимают набор его внутренних структур, которые состоят из компонентов, их связей и возможных взаимодействий между компонентами, а также доступных извне свойств этих

#### компонентов.

Под компонентом понимают достаточно произвольный структурный элемент ПО, который можно выделить, определив интерфейс взаимодействия между ним и всем, что его окружает. Обычно при разработке ПО термин «компонент» имеет более узкий смысл как самая маленькая часть системы, которую можно включать или не включать в ее состав. Такой компонент также имеет определенный интерфейс и удовлетворяет некоторому набору правил, называемому компонентной моделью.

Отметим, что в качестве различных аспектов архитектуры и взглядов на нее выделяют структуры, соответствующие разным аспектам взаимодействия компонентов. Например, описание типов компонентов и типов статических связей между ними при помощи диаграмм классов, описание композиции компонентов при помощи структур ссылающихся друг на друга объектов, описание поведения компонентов при помощи моделирования их как набора взаимодействующих, передающих друг другу некоторые события, конечных автоматов.

Использование архитектуры системы необходимо ЛЛЯ решения следующих задач:

- Анализ альтернативных проектов системы.
- Планирование модификации системы, внесения изменений в ее организа цию.
- Выработка критериев приемки системы при ее сдаче в эксплуатацию.
- Разработка документации по ее использованию и сопровождению, включая обучающие и маркетинговые материалы.
- Проектирование и разработка отдельных элементов системы.
- Сопровождение, эксплуатация, управление конфигурациями  $\overline{M}$ внесение изменений и поправок.
- Проведение обзоров, анализ и оценка качества системы.

8.6. Разработка и оценка архитектуры на основе сценариев

При проектировании архитектуры системы на основе требований, зафикси рованных в виде вариантов использования, первые возможные шаги состоят в следующем:

#### $\left( \frac{1}{2} \right)$ Выделение компонентов

Выбирают набор «основных» сценариев использования — наиболее Каждый существенных  $\overline{\mathbf{M}}$ выполняемых чаше других. сценарий использования системы представляют в виде последовательности обмена сообщениями между полученными компонентами. При возникновении

лобавляют дополнительных хорошо выделенных подзадач новые компоненты, и сценарии уточняют.

#### Определение интерфейсов компонентов 2)

Для каждого компонента в результате выделяют его интерфейс — набор сообщений, которые он принимает от других компонентов и посылает им. Рассматривают «неосновные» сценарии, которые так же разбивают на сообщениями последовательности обмена  $\mathbf{c}$ использованием,  $\Pi$ <sup>O</sup> интерфейсов. определенных Если интерфейсы возможности, уже недостаточны, их расширяют. Если интерфейс компонента слишком велик, или компонент отвечает за слишком многое, его разбивают на более мелкие.

 $3)$ Уточнение набора компонентов

Там, где это необходимо в силу требований эффективности, надежности или удобства сопровождения, несколько компонентов можно объединить в один либо разделить на несколько.

4) Достижение нужных свойств.

На основе возможных сценариев использования системы выполняют анализ характеристик архитектуры и оценку ее пригодности для решения поставленных задач или сравнительный анализ нескольких архитектур. Это, так называемый, метод анализа архитектуры ПО (Software Architecture Analysis Method, SAAM).

Алгоритм метода заключается в следующем:

1 Определить набор сценариев действий пользователей или внешних систем на основе возможностей, которые планируются для реализации в системе или являются новыми. Чем полнее набор сценариев, тем выше качество анализа.

2 Определить архитектуру (или несколько сравниваемых архитектур).

3 Классифицировать сценарии. Для каждого сценария из набора следует определить, поддерживается ли он данной архитектурой или нужно вносить в нее изменения. Поддержка сценария означает, что лицо, заинтересованное в его выполнении, считает ее степень достаточной, а необходимые при этом действия удобными.

4 Оценить сценарии. Определить, какие из них полностью поддерживаются рассматриваемыми архитектурами. Для каждого неподдерживаемого сценария надо определить необходимые изменения в архитектуре. К ним относятся внесение новых компонентов, изменения в существующих, а также изменения связей и способов взаимодействия. При наличии возможности стоит оценить трудоемкость внесения таких изменений.

5 Выявить взаимодействие сценариев.

6 Оценить архитектуру в целом (или сравнить несколько заданных архитектур), используя оценки важности сценариев и степень их поддержки архитектурой.

8.7. Унифицированный язык моделирования (Unified Modeling Language

 $(UML)$ 

Для представления архитектуры, удобно использовать графические языки. На настоящий момент наиболее проработанным и широко используемым из них является UML. UML предлагает использовать для описания архитектуры 8 видов диаграмм.

Диаграммы классов (class diagrams) показывают классы или типы сущностей системы, характеристики классов (поля и операции) и возможные связи между ними.

Классы представляются прямоугольниками, поделенными на три части. В верхней части показывают имя класса, в средней — набор его полей, с именами, типами, модификаторами доступа и начальными значениями, в нижней — набор операций класса. Для каждой операции показывают ее модификатор доступа и сигнатуру. Диаграммы классов используются чаще других видов диаграмм.

Диаграммы объектов показывают часть объектов системы и связи между ними в некотором конкретном состоянии или за некоторый интервал времени.

Объекты изображают прямоугольниками с идентификаторами ролей объектов и типами. Однородные коллекции объектов могут изображаться накладывающимися друг на друга прямоугольниками. Такие диаграммы используются довольно редко.

Диаграммы компонентов представляют компоненты системы с точки зрения ее сборки, конфигурационного управления и развертывания. Компоненты сборки и конфигурационного управления обычно представляют собой файлы с исходным кодом, динамически подгружаемые библиотеки, HTML-странички и пр., компоненты развертывания - это компоненты JavaBeans, CORBA, COM и т.д. Компонент изображается в виде прямоугольника с несколькими прямоугольными или другой формы «зубами» на левой стороне. Связи, показывающие зависимости между компонентами, изображаются пунктирными стрелками. Один компонент зависит от другого, если он не может быть использован в отсутствии этого другого компонента в конфигурации системы. Компоненты могут также реализовывать интерфейсы. Диаграммы этого вида используются редко.

На диаграмме компонентов есть пакеты, изображаемые в виде «папок», прямоугольников с прямоугольными «наростами» над левым верхним углом. Пакеты являются пространствами имен и средством группировки диаграмм и других модельных элементов UML — классов, компонентов и пр.

Диаграммы развертывания показывают декомпозицию системы на физические устройства различных видов — серверы, рабочие станции, терминалы, принтеры, маршрутизаторы и прочее и связи между ними, представленные различного рода сетевыми и индивидуальными соединениями.

Физические устройства, называемые узлами системы, изображают в виде кубов или параллелепипедов, а физические соединения между ними в виде линий. Эти диаграммы используются достаточно редко.

Динамические диаграммы описывают происходящие в системе процессы. К ним относятся диаграммы деятельности, сценариев, диаграммы взаимодействия и диаграммы состояний.

Диаграммы деятельности иллюстрируют набор процессов-деятельностей и потоки данных между ними, а также возможные их синхронизации друг с другом. Деятельность изображают в виде прямоугольника с закругленными сторонами, помеченного слева и справа именем деятельности.

Потоки данных изображают стрелками. Синхронизации двух видов развилки и слияния показывают жирными короткими линиями, к которым сходятся или от которых расходятся потоки данных. Кроме синхронизаций, на диаграммах деятельности могут быть показаны разветвления потоков данных, связанных с выбором того или иного направления в зависимости от некоторого условия. Такие разветвления показывают в виде небольших ромбов. Диаграммы деятельности могут заменять часто используемые диаграммы потоков данных.

Диаграммы сценариев (или диаграммы последовательности) показывают возможные сценарии обмена сообщениями или вызовами во времени между различными компонентами. Компоненты, участвующие во взаимодействии, изображают прямоугольниками вверху диаграммы. От каждого компонента вниз идет вертикальная линия, называемая его линией жизни. Считается, что ось времени направлена вертикально вниз. Интервалы времени, в которые компонент активен, то есть управление находится в одной из его операций, представлены тонким прямоугольником, для которого линия жизни компонента является осью симметрии.

Передачу сообщения или вызов изображают стрелкой от компонентаисточника к компоненту-приемнику. Возврат управления показан

пунктирной стрелкой, обратной к соответствующему вызову. Эти диаграммы используются достаточно часто, например, при детализации сценариев, входящих в варианты использования.

Диаграммы состояний показывают возможные состояния отдельных компонентов или системы в целом, переходы между ними в ответ на какиелибо события и выполняемые при этом действия (рисунок 6.18). Состояния показываются в виде прямоугольников с закругленными углами, переходы в виде стрелок. Начальное состояние представляется как небольшой темный кружок, конечное — как пустой кружок с концентрически вложенным темным кружком. Состояния могут быть устроены иерархически: они могут включать в себя другие состояния, даже целые отдельные диаграммы вложенных состояний и переходов между ними. Диаграммы состояний используются часто, хотя требуется довольно много усилий, чтобы разработать их с достаточной степенью подробности.

## 9. НАПРАВЛЕНИЕ «БАЗЫ ДАННЫХ»

#### 9.1. Построение модели данных

Данный раздел ВКР должен содержать подробное описание модели данных на языке диаграмм сущность-связь (ER-диаграмм). Использование ER-диаграмм является наиболее естественным и удобным средством отражения модели базы данных. Основные понятия ER-диаграмм (сущность, экземпляр сущности, атрибут и ключ сущности) полностью связь, соответствуют основным атрибутам реляционной модели данных. Сущность обозначается в виде прямоугольника с наименованием: а – без атрибутов, б – с указанием атрибутов, в – с ключевым атрибутом. У связи может быть разная модальность с разных концов и может быть прочитана как слева направо, так и справа налево.

## 10 НАПРАВЛЕНИЕ «СИСТЕМЫ, ОСНОВАННЫЕ НА WEB **ТЕХНОЛОГИЯХ»**

### 10.1. Выбор типа проекта

Прежде чем приступать к проектированию WEB-ресурса, необходимо решить, каким он будет.

Решить проблему поможет выбор пунктов из нижеследующих тем, которые затем будут воплощены в ВКР. Во избежание невыполнимых сочетаний требований, из каждой темы выбирают только один пункт.

Тема 1: Web-проект по восприятию
- спокойный;
- vip, представительный, официальный, строгий;
- вызывающий, достающий, сдувающий;
- легкомысленный;
- шокирующий;
- по теме, но очень необычный и очень интересный;
- отражающий специфику фирмы;
- с уклоном в детство (визуалы, формы, цвета, композиция);

Тема 2: Категории Web-проектов

- корпоративный информационный (строгий, официальный сайт компании, простые и понятные формы, процентное соотношение текст/графика = 90/10) (предпочтителен для часто обновляемых информационных и новостных, проектов с большим объемом информации);
- корпоративный имиджевый (эксклюзивный оригинальный дизайн выгодно представляющий компанию, использование нестандартных идей и решений в оформлении, процентное соотношение текст/графика = 50.50) (создается для рекламы и продвижения компании, товаров или услуги);
- визитная карточка (небольшой по объему статичный ВКР, содержащий от 1 до 5 информационных страниц, дизайн может быть любой сложности). Рекомендуется как предварительный этап освоения интернет для людей сомневающихся в целесообразности создания сайта и не готовых к большим денежным вложениям;
- интернет-магазин (дорогой и сложный целевой проект).
- информационный портал (текстовый дизайн, сборка новостей также и с других информационных источников, графика в основном в виде конкретных фотографий к новостям);
- игровой портал (сложный развлекательный проект, предусматривающий большую посещаемость и ресурсоемкость);
- персональный проект (личный проект содержит все, что угодно и проектируется, обычно самим автором);
- спец-проекты (галереи фотографий, почта, счетчики, рубрикаторы, баннерные крутилки и тд.);

другое .

Тема 3: Использование бренда (торговая марка, имиджевый образ)

– бренд должен быть основным элементом главной страницы (внутренних страниц) ;

– бренд носит фоновую нагрузку;

– на усмотрение дизайнера;

– бренд не нужен.

Тема 4: Цветовая гамма и насыщенность

– только цвета фирменного стиля;

– цвета фирменного стиля и любые сочетаемые с ними;

– цвета, подходящие к стилю дизайна и тематике сайта (на усмотрение дизайнера);

– цвета, подходящие к стилю дизайна и тематике сайта (перечислить, какие нужны);

– только кричащие, динамичные локальные цвета (красный, синий, желтый, зеленый);

– только мягкие пастельные цвета;

– использовать монохромные темы (черный, белый, серый тона);

– другие приемлемые сочетания (какие?);

– на усмотрение дизайнера;

– кислотные флюорисцентные цвета.

Тема 5: Визуалы (можно указать несколько пунктов)

– на усмотрение дизайнера;

– не нужно;

– абстракции;

- люди;
- животные;
- растения;
- техника;
- бытовые предметы;
- неживая природа (что?);

– растровые и орнаментальные элементы;

– другое (что?).

Тема 6: Фон страницы

- белый (нет фона);
- однотонный подходящий к дизайну (на усмотрение дизайнера);
- однотонный подходящий к имиджу (пример фона);
- абстрактный или тематический орнамент-узор;
- на усмотрение дизайнера.

Тема 7: Вёрстка (общая композиция)

– жесткая левосторонняя/правосторонняя;

– жесткая по центру;

– резиновая (растягивающаяся по размеру экрана монитора).

Тема 8: Размер web-страницы по горизонтали (для жесткой верстки)

 $-800x600;$ 

 $-1024x768;$ 

– на усмотрение дизайнера.

Тема 9: Внутренние и внешние страницы

- структура и оформление главной и внутренних страниц одинакова;
- структура и оформление главной и внутренних страниц разные;
- присутствие сплеш-страницы (плохая оптимизация);
- на усмотрение дизайнера.

## 10.2. Определение архитектурных представлений

Данная стадия разработки Интернет-ресурса заключается в построении его схемы. Обычно схема представляет собой чертеж структуры сайта, состоящий из двух основных графических элементов: прямоугольника и линии. Прямоугольник соответствует странице сайта, внутри которого обычно находится текст названия или содержания страницы. Линия обозначает связь одной страницы с другой, которая на практике реализуется с помощью текстовой гиперссылки.

Для построения схемы можно воспользоваться либо графическим либо про граммным методом. Программный метод состоит в использовании готового ПО, предназначенного для визуального проектирования WEBсайтов (Microsoft FrontPage, Namo WebEditor и т. п.). С помощью данного ПО создаются шабло ны будущих страниц сайта и формируются связи между ними. Таким образом не только создается схема всей работы, но и формируется его шаблон, который можно заполнить содержанием. Кроме того, данные приложения, как правило, содержат большой набор готовых шаблонов сайтов, использование которых су щественно сэкономит время.

Независимо от выбора метода, рекомендуется использовать готовые шаблоны WEB-ресурсов, изготовленные фирмами–разработчиками ПО, что не только экономит время на разработку, но и обеспечивает полное соответствие современному дизайну. Существуют как коммерческие, так и свободно распространяемые шаблоны, которые можно найти в сети Интернет.

39

Следующий этап разработки состоит в выборе платформы, на которой будет реализован WEB-ресурс.

Если будущий ресурс является обычной страницей в сети Интернет, цель которого – информировать посетителей, то для его реализации достаточно использовать язык разметки HTML и какой-либо язык сценариев, выполняемых на стороне клиента (JavaScript, VBScript и т. П.). Создавать такие сайты можно с использованием специализированного ПО, например Namo WebEditor или FrontPage.

## 11 НАПРАВЛЕНИЕ «СОЗДАНИЕ ЭЛЕКТРОННЫХ УЧЕБНИКОВ» (ОБУЧАЮЩИХ СИСТЕМ)

Принципы создания электронного учебника включают в себя:

квантования: разбиение материала 1. Принцип на разделы, состоящие из модулей, минимальных по объему, но замкнутых по содержанию.

 $\overline{2}$ . Принцип полноты: каждый модуль должен иметь следующие компоненты

- теоретическое ядро,

- контрольные вопросы по теории,

 $-$  примеры,

- задачи и упражнения для самостоятельного решения,

- контрольные вопросы по всему модулю с ответами,

- контрольную работу,

 $-$  контекстную справку (Help),

- исторический комментарий.

Принцип наглядности: каждый модуль должен состоять из 3. коллекции кадров с минимумом текста и визуализацией, облегчающей понимание и запоминание новых понятий, утверждений и методов.

 $\overline{4}$ . Принцип ветвления: каждый модуль должен быть связан гипертекстными ссылками с другими модулями так, чтобы у пользователя был выбор перехода в любой другой модуль. Принцип ветвления не исключает, а даже предполагает наличие рекомендуемых переходов, реализующих последовательное изучение предмета.

5. Принцип регулирования: студент самостоятельно управляет сменой кадров, имеет возможность вызвать на экран любое количество примеров (понятие «пример» имеет широкий смысл: это и примеры, иллюстрирующие изучаемые понятия и утверждения, и примеры решения конкретных задач, а также контрпримеры), решить необходимое ему

40

количество задач, задаваемого им самим или определяемого преподавателем уровня сложности, а также проверить себя, ответив на контрольные вопросы и выполнив контрольную работу заданного уровня сложности.

Принцип адаптивности: электронный учебник должен допускать 6. адаптацию к нуждам конкретного пользователя в процессе учебы, позволять варьировать глубину и сложность изучаемого материала и его прикладную зависимости от будущей специальности студента. направленность в Применительно к нуждам пользователя генерировать дополнительный иллюстративный материал, предоставлять графические и геометрические интерпретации изучаемых понятий и полученных учащимся решений задач.

 $7<sup>7</sup>$ Принцип компьютерной поддержки: в любой момент работы студент может получить компьютерную поддержку, освобождающую его от рутинной работы и позволяющую сосредоточиться на сути изучаемого в данный момент материала, рассмотреть большее количество примеров и решить больше задач. Причем компьютер не только выполняет громоздкие преобразования, разнообразные вычисления и графические построения, но и совершает математические операции любого уровня сложности, если они уже изучены ранее, а также проверяет полученные результаты на любом этапе, а не только на уровне ответа.

Принцип собираемости: электронные учебники должны быть 8. выполнены в форматах, позволяющих компоновать их в единые электронные комплексы, расширять и дополнять их новыми разделами и темами, а также формировать электронные библиотеки по отдельным дисциплинам или

личные электронные библиотеки студента, преподавателя или исследователя.

На первом этапе разработки ЭУ целесообразно подобрать в качестве источников такие печатные и электронные издания, которые наиболее полно соответствуют стандартной программе, лаконичны и удобны для создания гипертекстов, содержат большое количество примеров и задач, имеются в удобных форматах (принцип собираемости).

На втором этапе разрабатывают оглавление, то есть разбивают материал на разделы, состоящие из модулей, минимальных по объему, но замкнутых по содержанию, а также составляют перечень понятий, которые необходимы и достаточны для овладения предметом (двух-или трехуровневый индекс).

На третьем этапе перерабатывают тексты источников в соответствии с оглавлением, индексом и структурой модулей; исключают те из них, которые не вошли в перечни, и пишут те, которых нет в источниках; разрабатывают систему контекстных справок (Help); определяют связи между модулями и другие гипертекстные связи. Таким образом, подготавливают BKP гипертекста для компьютерной реализации.

На четвертом этапе гипертекст реализуют в электронной форме.

На пятом этапе разрабатывают компьютерную поддержку: определяют математические действия в каждом конкретном случае поручаются компьютеру и в какой форме должен быть представлен его ответ. Здесь же проектируют и реализуют интеллектуальное ядро (ИЯ); разрабатывают инструкции для пользователей по применению интеллектуального ядра ЭУ для решения математических задач (правила набора математических выражений и взаимодействия с ИЯ). ИЯ целесообразно сделать так, чтобы его можно было заменять на более мощный компьютерный пакет типа DERIVE, Reduce, MuPAD, Maple V и т.п.

На шестом этапе изменяют способы объяснения отдельных понятий и утверждений и отбирают тексты для замены мультимедийными материалами.

На седьмом этапе разрабатывают тексты звукового сопровождения отдельных модулей с целью разгрузки экрана от текстовой информации и использования слуховой памяти студента для облегчения понимания и запоминания изучаемого материала.

На восьмом этапе разработанные тексты звукового сопровождения записывают на диктофон и реализуют на компьютере.

На девятом этапе разрабатывают сценарии визуализации модулей для достижения наибольшей наглядности, максимальной разгрузки экрана от текстовой информации и использования эмоциональной памяти студента для облегчения понимания и запоминания изучаемого материала.

На десятом этапе производят визуализацию текстов, разработанных сценариев с использованием рисунков, графиков и, возможно, анимации.

На этом заканчивают разработку ЭУ.

#### 12. НАПРАВЛЕНИЕ «ПРОГРАММНЫЕ КОМПЛЕКСЫ»

Программные комплексы разрабатывают при решении прикладных задач из различных областей техники, экономики и т.д. При этом основные трудности после выполнения этапов постановки задачи и математической формализации заключаются в построении алгоритмов.

12.1 Построение алгоритма

Алгоритм должен обладать следующими свойствами:

–Дискретность – алгоритм должен представлять собой последовательность отдельных шагов, четко отделенных друг от друга.

 Конечность – описания алгоритма должно содержать конечное число шагов.

- Конечность ввода для работы алгоритма требуется ограниченное множество входных данных.
- Определенность (детерминированность) каждый шаг алгоритма должен быть четко определен и понятен исполнителю алгоритма. При исполнении алгоритма не должно возникать неоднозначности, требующей волевых решений от исполнения алгоритма.
- Результативность (выполнимость) алгоритм должен приводить к решению задачи за конечное число шагов. Это возможно только, если входные данные алгоритма соответствуют его области определения.
- Эффективность для решения задачи должны использоваться ограниченные ресурсы компьютера.
- Массовость алгоритм должен быть пригоден для решения не одной задачи, а целого класса задач.

Для того, чтобы построить качественный алгоритм необходимо выполнить следующие этапы:

- Постановка задачи.
- Построение модели.
- Разработка алгоритма.
- Проверка правильности алгоритма.
- Реализация.
- Анализ алгоритма и его сложности.
- Программная реализация алгоритма.
- Проверка программы.
- Составление документации.

Существует 4 основных способа построения алгоритмов:

- Естественный язык (описание того что, как и когда надо сделать).
- С помощью графических схем.
- Псевдокод (полуформализованное описание на условном алгоритмическом языке, который включает в себя, как элементы языка программирования, так и фразы естественного языка, арифметические действия и прочее).
- Программный.

После разработки алгоритма и доказательства его правильности приступают к реализации алгоритма. Далее следует определение архитектурных представлений.

#### 13. РЕАЛИЗАЦИЯ РАЗРАБОТКИ

13.1 Реализация программных модулей

В данном разделе необходимо описать все программные модули, реализованные в ВКР. Под программным модулем понимается программа ИЛИ функциональнозавершенный фрагмент который программы, характеризуют:

– один вход и один выход. На входе модуль получает набор исходных данных, выполняет их обработку и возвращает один набор выходных данных;

Модуль функциональная завершенность. выполняет набор определенных операций для реализации каждой функции, достаточных для завершения начатой обработки данных;

- логическая независимость. Результат работы данного фрагмента программы не зависит от работы других модулей;

– слабые информационные связи с другими модулями. Обмен данными между отдельными модулями должен быть минимален;

– размер и сложность модуля должны быть в разумных пределах.

В ВКР в целях презентации должны присутствовать листинги (списки операторов на языке программирования) программных модулей. Для ясности листинги рекомендуется сопровождать комментариями. Листинги могут присутствовать как в тексте ВКР, так и в приложениях к нему. Они должны излагаемому материалу обязательно служить дополнением  $\mathbf{M}$  $\mathbf K$ сопровождаться пояснениями и ссылками (если расположены в приложении).

13.2 Разработка интерфейса пользователя

Этот раздел ВКР должен содержать описание интерфейса пользователя. Интерфейс пользователя или UI (User Interface) является неотъемлемой частью программы. С помощью UI пользователь «общается» с программой, производя ввод исходных данных и просматривая результаты. В зависимости от типа программного продукта и его назначения, UI может принимать различные формы, но при этом должен быть дружественным к пользователю. Этого можно достигнуть, если следовать следующим принципам:

- интерфейс должен быть легким для освоения и не создавать перед пользователем преграду, которую он должен будет преодолеть, чтобы приступить к работе;

-Не стоит давать программе слишком большие полномочия и право указывать пользователю, что ему нужно делать.

- выполняемое приложение не должно вызывать своими сообщениями у пользователя чувство непонимания то, что ему следует делать

Интерфейс современного прикладного программного обеспечения, в основном, является оконным. При его разработке нужно стремиться к тому,

чтобы основные элементы оконного интерфейса удовлетворяли следующим позициям:

элементы Чем нестандартные интерфейса.  $\equiv$  $He$ использовать стандартнее компоненты, тем лучше и профессиональнее вид;

– палитра инструментов должна быть небольшой, то есть не содержать много значков, а только самые используемые;

- одинаковое расстояние между элементами управления- признак профессионализма, так как способствует лучшему восприятию UI.

- использовать TabOrder («правильный порядок»). Курсор должен перемещаться к элементам управления на форме при нажатии клавиши Tab на клавиатуре компьютера в том порядке, в каком они визуально расположены на форме;

- при выборе шрифтов, оставить их такими, какими они определены по умолчанию.

- при выборе цветов, оставить их принятыми в ОС по умолчанию, программа пусть выглядит так, как того хочет пользователь;

- программа должна хорошо управляться как с помощью «мыши», так и с помощью клавиатуры. Наиболее популярные операции нужно снабдить «горячими» клавишами для их быстрого вызова;

- в заголовке окна приложения с мульти-документным интерфейсом должен соблюдаться следующий порядок следования- вначале имя открытого файла, а затем имя приложения.

Для создания содержательных и эффективных меню необходимо:

- следовать стандартным соглашениям о расположении пунктов меню принятым в ОС.;
- группировать пункты меню в логическом порядке и по содержанию;
- для группировки пунктов в раскрывающихся меню использовать разделительные линии;
- избегать избыточных меню;
- верхнего уровня, - не включать ПУНКТЫ меню  $He$ содержащие подпункты;
- использовать символ троеточия для обозначения пунктов меню, открывающих диалоговые окна;
- использовать клавиатурные эквиваленты команд и «горячие» клавиши;
- размещать на панели инструментов часто используемые команды меню;
- использовать контекстные меню только в роли вспомогательного элемента управления, не подменяя им основное («выпадающее») меню;
- при использовании панели инструментов в UI, включать в дистрибутив программы ту динамическую библиотеку, которая была использована при создании данной панели. Обычно это стандартная динамическая библиотека ОС, в средекоторой разрабатывался программный проект.
- при наличии большого объема информации, использовать вкладки, чтобы логически группировать ее в них. Такой подход повышает комфортность восприятия;
- по возможности использовать всплывающие подсказки, что особенно актуально для панели инструментов, так как ее значки лишены надписей;
- чтобы повысить ощущение скорости работы приложения при выполнении длительных операций, таких как загрузка больших документов, поиск данных, выполнение расчетов и т. п., выводить информацию о ходе процесса в форме какого-либо индикатора (Progress Bar  $\pi$   $\pi$ .  $\Pi$ .);

B пояснительной записке **BKP** описание интерфейса следует сопроводить рисунками его элементов.

## 13.3 Реализация программных интерфейсов

Под программным интерфейсом понимают функциональность, которую некоторый программный компонент предоставляет другим программным компонентам. Различают два вида такой функциональности:

– функциональность, используемая при создании прикладных программ, которая называется интерфейсом программирования приложений или интерфейсом прикладного программирования (API). Это описание способа, который позволяет какому-либо фрагменту программного обеспечения обращаться к другой программе за получением сервиса. Этим сервисом может быть предоставление доступа к данным или выполнение конкретной функции;

функциональность, используемая при создании системных компонентов, называемая интерфейсом системного программирования или SPI.

Программные интерфейсы могут быть разноуровневыми, относясь либо к уровню программного кода (API и SPI), либо к уровню кода машинного  $(ABI \times SBI).$ 

При разработке прикладного программного обеспечения обычно приходится иметь дело с АРІ. Примерами применения АРІ могут служить динамические библиотеки (DLL) и базы данных. Так, технология ODBC дает интерфейс возможность программисту использовать стандартный

прикладного программирования для доступа к базам данных и осуществляет перевод вызовов подпрограмм библиотеки API в команды конкретного сервера.

В ВКР необходимо указать вид интерфейса, реализованного  $\bf{B}$ программе и составляющие его программные модули.

Если использованы динамические библиотеки, то необходимо указать из каких модулей они состоят и обосновать их включение в библиотеки с точки зрения функциональности всего проекта.

Если ВКР является базой данных, то необходимо указать посредством какого интерфейса устанавливается связь приложения-клиента с данными. Примерами таких сервисов могут быть ODBC, OLE DB, ADO и ADO.NET.

#### 13.4 Испытания программы

Испытание (тестирование) является обязательным заключительным этапом создания программы. Цель тестирования программы состоит в том, чтобы убедиться, что программа удовлетворяет следующим требованиям:

- решает ту задачу, для которой предназначена;

- обладает живучестью или робастностью (robustness), то есть выдает правильный результат при любых входных данных.

Данный раздел ВКР должен содержать полный отчет о произведенных испытаниях программного обеспечения. Отчет должен содержать программу испытаний, наборы исходных данных ДЛЯ испытаний, результаты проведенных испытаний.

#### 13.4.1 Программа испытаний

конкретного программного продукта Испытания начинаются  $\mathbf{C}$ составления программы испытаний, которую можно представить в виде последовательности этапов, каждый из которых должен гарантировать получение верных результатов при правильных входных данных и выдачу сообщений об ошибках при ошибочных данных:

испытания. Начинается Начальная сталия на этапе написания программы, на котором решают вопрос о способе тестирования.

Проверка в нормальных условиях. Тестирование осуществляется на основе данных, характерных для реальных условий функционирования программы. Имеют место ограничения на область изменения данных, в которой программа должна осуществлять свою работоспособность. Проверка должна показать, что программа выдает правильные результаты для этих совокупностей данных.

Проверка в экстремальных условиях. Следует сразу после второго этапа. Главная цель состоит в установлении того факта, что поля данных

промежуточных результатов имеют размеры, достаточные для проведения требуемых вычислений. Тестовые данные на этом этапе включают граничные значения области изменения входных переменных и значения, приводящие к экстремальным значениям выходных переменных.

Наиболее часто используют следующие типы экстремальных

испытаний:

- граничные испытания. Заключаются в использовании экстремальных значений переменных в качестве тестовых данных. Данный вид испытаний предоставляет наилучшие возможности для выявления ошибок. Если программа работает правильно в экстремальных условиях, это означает, что она будет нормально работать и в любой другой области значений переменных;

– нулевые примеры. Имитируют состояние данных, которое имеет место в реальных условиях эксплуатации программ. Для цифрового ввода, это нули. Для символьных данных - цепочка пробелов. Для указателей нулевые значения указателя;

- граничные объемы данных. Цель данного испытания состоит в том, чтобы установить, что произойдет с программой, если ей на обработку не поступит ни одного элемента данных или только один и сохранит ли она при этом свою работоспособность.

- проверка в исключительных ситуациях. Ошибочно введенные данные могут вызвать ошибки времени выполнения либо могут быть восприняты программой как приемлемые, что в итоге приведет к неверным результатам. Цель- выяснить, что произойдет, если программе придется иметь дело со значениями переменной, на работу с которыми она не рассчитана.

13.4.2 Формирование наборов исходных данных

В сформированных в ВКР тестовых наборах данных должны быть учтены следующие рекомендации:

1. подбирать тестовые данные так, чтобы каждая команда программы была бы использована хотя бы один раз;

тестовые данные должны быть трех типов: 2.

- тестовые данные, создаваемые программистом. Используются в редко общей встречающихся ситуациях, проверки  $\boldsymbol{\mathrm{M}}$ призваны ДЛЯ работоспособности программы;

реальные модифицированные тестовые данные. Формируются направленным видоизменением реальных данных, чтобы приблизить процесс тестирования к практическим условиям работы и проверить подпрограммы обработки исключений;

- реальные тестовые данные в полном объеме.

 $3.$ каждый новый тест должен содержать определенный класс данных.

После прогона каждого теста необходимо проверять правильность машинных результатов. Для этого существует несколько способов:

- вычисление результатов вручную;

- получение результатов из регистрационной книги, документации или таблиц;

- получение результатов из другой программы.

13.4.3 Проведение испытаний

Испытания проводят путем прогона каждого теста из набора тестов с пос ледующей проверкой полученных машинных результатов. Наборы тестов и соо тветствующие каждому из них контрольные результаты рекомендуется оформ лять в виде таблицы. Для наглядности, каждый тест можно сопроводить ком ментарием.

# 14. РАЗРАБОТКА ПРОЕКТНОЙ ДОКУМЕНТАЦИИ

14.1 Руководство пользователя

Руководство пользователя из основных программных ОДИН  $\overline{\phantom{a}}$ документов, основная задача которого состоит в обеспечении пользователям возможностью самостоятельно решать основные задачи, на которые нацелена программа.

Руководство пользователя содержит полное описание программы с точки зрения целевого применения последней, а именно:

- назначение программы;

- основные задачи и возможности;
- способ отражения предметной области в программе;
- пользовательский интерфейс программы;
- порядок решения основных пользовательских задач;
- все функции программы и порядок их применения;
- пользовательская настройка программы;

- проблемы при использовании и способы их решения.

небольших При документировании программ  $\bf{B}$ руководство пользователя часто включают инструкции по установке, настройке, администрированию, обновлению и прочему обслуживанию программы.

Порядок изложения материала в руководстве пользователя определяется пользовательской перспективой программы. Если программа представляет собой инструмент, позволяющий решать практические задачи из некоторого конечного набора, в руководстве приводят типовые процедуры решения каждой из них.

Руководство пользователя, построенное по принципу пользовательских задач, напоминает учебник, лишенный присущего учебникам методического аппарата: проверочных заданий, вопросов, упражнений.

Если программа представляет собой среду, в пределах которой пользователь может решать задачи, поставленные им самостоятельно, руководство пользователя должно быть ближе к справочнику. В нем последовательно и систематично должны быть описаны все функции программы и порядок их применения.

Возможны и другие пользовательские перспективы. Так, в программах, посредством которых пользователь контролирует состояние того или иного объекта (пусть промышленной установки) руководство пользователя строится по принципу таблицы: сообщение программы — реакция или возможные реакции пользователя.

Если пользователь применяет программу для решения задач в предметных областях, нетривиальных в руководство рекомендуется включить концептуальный раздел.

В нем должен быть описан реализованный в программе способ представления объектов реального мира, чтобы пользователь хорошо понимал, с какими из них и на каком уровне абстракции он может работать.

Обычно структура руководства пользователя имеет вид:

- $1<sub>1</sub>$ Обшие сведения.
- $\overline{2}$ . Установка и первоначальная настройка.
- $\mathcal{E}$ Основные понятия и определения.
- $\overline{4}$ . Интерфейс пользователя.
- 5. Работа с программой.
- 6. Пользовательская настройка.
- $7<sub>1</sub>$ Сообщения об ошибках.

14.2 Руководство программиста

Руководство программиста разрабатывают в трех случаях:

- программный продукт по своему основному назначению является средой разработки или библиотекой (как Delphi или Qt);

– комплекс или программный продукт служит платформой для разработки программ или систем определенного типа (как 1С или Axapta);

- программа распространяется вместе с исходным кодом или постоянно модифицируется самими разработчиками.

Очевидная задача руководства программиста — снабдить разработчика информацией, которой ему будет достаточно для создания на базе разработанного программного продукта собственных программ или систем.

Руководство программиста должно объяснять:

- С какими объектами программист имеет дело, где они находятся, сколько времени существуют и как они взаимодействуют между собой. Какие из них он создает сам, а какие предоставлены ему изначально средой, фреймворком, библиотекой.

– Какие еще средства разработки (кроме разработанного программного продукта) необходимы для того, чтобы создать приложение или систему..

– В какой среде функционирует приложение или система. Какими будут его минимальные требования к системе. Понадобятся ли для его запуска какие-либо дополнительные программные средства: фреймворки, рантаймы, интерпретаторы.

- Что представляет собой минимальное работоспособное приложение или минимальная работоспособная система. Какие объекты и в какой последовательности необходимо создать, как соединить их друг с другом, чтобы приложение осуществило свой минимальный вывод.

- Как (по шагам) скомпилировать работоспособное приложение или развернуть работоспособную систему.

Кроме того руководство программиста должно содержать полные описания всех предусмотренных в программном продукте объектов. Если это функции, то должны быть приведены их синопсисы, если классы, то описания их интерфейсов и т. Д.

Если программный продукт предполагает использование оригинального языка программирования и снабжен собственным компилятором или интерпретатором, в руководство программиста необходимо включить его описание.

В тексте руководства обязательно должны быть соблюдены следующие правила:

- При вводе нового понятия следует опираться только на те понятия, которые были введены ранее или заведомо знакомы читателю.

– Ввод каждого понятия должен быть чем-то обоснован.

Основное требование при описании отдельных объектов — полнота описа ния каждого из них.

Структура руководства программиста:

- $1<sub>1</sub>$ Назначение и условия применения программы.
- $2.$ Характеристика программы.
- 3. Обращение к программе.
- $\overline{4}$ . Входные и выходные данные.
- $5<sub>1</sub>$ Сообщения.

Руководство программиста может комплектоваться различными схемами, например, схемами базы данных, диаграммами классов, графами вызова

#### 14.3 Руководство системного администратора

Руководство системного администратора — программный документ, предоставляющий специалисту информацию, необходимую для выполнения работы по установке программ и поддержанию работоспособности всего программного обеспечения, используемого в рамках тех или иных систем.

Руководство системного администратора — вспомогательный документ для прикладных программных продуктов и основной для серверных и системных, которые не имеют непосредственных пользователей.

В руководстве системного администратора должны быть изложены:

- назначение и область применения программы;
- состав программы, основные принципы ее функционирования;
- комплект поставки (если он не указан в отдельном документе);
- системные требования для программы или ее компонентов;
- предпочтительная очередность установки компонентов;
- процедура установки программы или каждого ее компонента;
- порядок обязательной первоначальной настройки программы;
- способы интеграции установленных копий компонентов между собой;

- интегрирование программы со сторонним ПО, например, с сервером БД;

- способы и периодичность контроля правильности работы программы;
- порядок текущего обслуживания работающих копий программы;
- порядок решения всевозможных вспомогательных задач;
- аварийные ситуации и способы их устранения.

Дополнительно в руководстве системного администратора можно описать:

- пользовательский интерфейс административной консоли;
- утилиты командной строки и синтаксис их запуска;
- конфигурационные файлы и правила их написания;
- язык для составления управляющих скриптов.

Структура руководства системного программиста имеет вид:

- 1. Общие сведения о программе.
- $\overline{2}$ . Архитектура и принципы функционирования.
- 3. Системные требования.
- $\overline{4}$ . Установка программы.
- 5. Административная консоль и работа с ней.
- 6. Файл конфигурации. Составление и правка.
- $7<sub>1</sub>$ Обязательная начальная настройка программы.
- 8. Проверка правильности функционирования программы.
- 9. Мероприятия по текущему обслуживанию программы.
- $10.$ Оптимизация работы программы.
- 11. Аварийные ситуации и способы их устранения.

## 14.4 Руководство по установке

Этот раздел ВКР должен содержать подробное описание действий по уста новке программного продукта и сообщений, которые при этом могут быть полу чены.

Выделяют четыре вида поставки программного обеспечения:

- набор файлов для обычного копирования на жёсткий диск;
- дистрибутив (с инсталлятором);
- инсталлятор;
- менеджеры пакетов и инсталляционные пакеты.

Необходимо указать, какой из упомянутых типов следует использовать с его описанием.

## 16 АНАЛИЗ ЭКОНОМИЧЕСКОЙ ЭФФЕКТИВНОСТИ РАЗРАБОТКИ

Экономическая эффективность разработки ВКР определяется на основании основании методики, принятой в предметной области, для которой разрабатывается ВКР

При этом рекомендуется учитывать следующие моменты:

1) для расчетов используется система обобщающих показателей и частные показатели, отражающие отраслевую и функциональную специфику проекта; 2) по проектам, имеющим альтернативные решения (базы для сравнения), рассчитывается сравнительная эффективность. Для этого необходимо наличие нескольких вариантов, в том числе: один или несколько проектных вариантов. Одним из них может выступать существующий вариант;

3) по проектам, не имеющим аналога, рассчитывается абсолютная эффективность, которая выражается в экономии совокупных затрат живого и овеществленного труда, как в сфере производства, так и в сфере эксплуатации. При отрицательной абсолютной эффективности проект исключается из дальнейшего рассмотрения.

Методы расчета экономической эффективности можно сгруппировать по двум направлениям. В первую группу входят методы, базирующиеся на расчетах показателей срока окупаемости, коэффициента рентабельности.

Методы второй группы основаны на использовании показателя чистой приведенной (текущей) стоимости проекта и коэффициентов внутренней рентабельности проектов.

Если сроки реализации или окупаемости проекта  $\bf{B}$ первом приближении достаточно велики (от полугода и более), в расчетах стоимости проектов следует учитывать дисконтирование, так как стоимость денег со временем уменьшается, Это связано с процессами мировой экономики, инфляцией и общим развитием экономики, конкуренции и производства. В расчеты эта величина вводится, так называемой, ставкой дисконтирования. Необходимо рассчитать затраты на проектирование и эффективность от реализации проекта.

В расчетах экономическая эффективность может достигаться как за счет дополнительно принесенной прибыли, так и за счет получаемой экономии на затратах. Прирост эффективности экономической деятельности предприятия в результате реализации проекта может проявляться различным образом.

В качестве возможных факторов часто рассматриваются следующие составляющие:

- качественное улучшение процессов подготовки и принятия решений;
- уменьшение трудоемкости процессов обработки и использования данных;
- переориентация персонала, высвобожденного от рутинных задач обработки данных, на более интеллектуальные ВИДЫ деятельности (например, ситуационное моделирование вариантов развития предприятия и анализ данных);
- стандартизация бизнес-процессов **BO BCCX** подразделениях предприятия; оптимизация производственной программы предприятия;
- сокращение сроков оборачиваемости оборотных средств;
- установление оптимального уровня запасов материальных ресурсов и объемов незавершенного производства;
- уменьшение зависимости от конкретных физических лиц, являющихся «держателями» информации или технологий обработки данных.
- условно-постоянных - экономия расходов  $3a$ счет возможного административно-управленческого сокращения персонала, необходимого для обеспечения процесса управления предприятием;

Расчет должен быть проведен в соответствии с выбранной методикой расчета экономической эффективности. При разнонаправленных эффектах от реализации проекта может быть использован индивидуальный подход или экспертная оценка. B качестве основного статического показателя экономической эффективности ИС может быть использован годовой экономический эффект (экономическая прибыль).

# 17 МЕРОПРИЯТИЯ ПО ОХРАНЕ ТРУДА И БЕЗОПАСНОСТИ ЖИЗНЕДЕЯТЕЛЬНОСТИ

В зависимости от темы ВКР содержание раздела должно отражать сле дующие вопросы:

- краткое описание рассматриваемого проекта, процесса, применяемого обору дования, механизмов, условий труда и т. п.;
- анализ опасных и вредных производственных факторов (ОВПФ);
- выбор нормативных значений факторов рабочей среды и трудового процесса, выявление несоответствия и организация мероприятий защиты;
- безопасность производственных процессов и оборудования;
- эргономика и производственная эстетика.
- охрана окружающей среды (оценка и обеспечение экологичности разрабаты ваемых проектов, оборудования, технологических процессов, продукции);
- разработка мероприятий по предупреждению и ликвидации возможных чрезвы чайных ситуаций (ЧС);

## 18. ТРЕБОВАНИЯ К ДОКЛАДУ СТУДЕНТА

До защиты ВКР студент должен составить содержательный, краткий и точный доклад, представляющий концентрированное изложение содержания разработки со ссылками на иллюстративны материал (слайды).

Рекомендуемая структура доклада:

- цель разработки;
- задачи ВКР;
- обоснование актуальности темы, ее значение;
- проектные решения;
- вопросы реализации проектных решений
- экономические вопросы;
- вопросы безопасности жизнедеятельности;
- демонстрация макетов, программ;
- заключение.

В докладе формулируют и обосновывают конкретные пути, методы и проектных результаты решения задач, приводят качественные  $\mathbf{M}$ количественные показатели, дают необходимые обоснования и числовые характеристики, результаты выбора, сравнения, анализа и синтеза.

Излагая решения по организационно-экономической части, необходимо привести численные показатели эффективности, мероприятия по безопасности жизнедеятельности согласовать с безопасностью деятельности специалиста.

В заключение доклада кратко излагают результаты выполнения задания, практическую ценность работы, перспективы внедрения и развития.

Состав иллюстративного материала подбирают таким образом, чтобы он соответствовал всем положениям доклада и облегчал студенту представление ВКР на заседании ГЭК.

## СПИСОК ИСПОЛЬЗОВАННЫХ ИСТОЧНИКОВ

## **Основная литература**

- 1. Программирование на языке Си/А.В.Кузин, Е.В.Чумакова М.: Форум, НИЦ ИНФРА-М, 2015. - 144 с.: 70x100 1/16. - (Высшее образование) Режим доступа: <http://znanium.com/catalog/product/505194>
- 2. Григорьев А. А. Методы и алгоритмы обработки данных : учеб. пособие / А.А. Григорьев. — М. : ИНФРА-М, 2017. — 256 с. + Доп. материалы [Электронный ресурс; Режим доступа [http://znanium.com/catalog/product/545998\]](http://znanium.com/catalog/product/545998)
- 3. Корнеев В. И. Программирование графики на С++. Теория и примеры : учеб. пособие / В.И. Корнеев, Л.Г. Гагарина, М.В. Корнеева. — М. : ИД «ФОРУМ» : ИНФРА-М, 2017. — 517 с. + Доп. материалы [Электронный ресурс; Режим доступа [http://znanium.com/catalog/product/562914\]](http://znanium.com/catalog/product/562914).
- 4. Схемотехника [Электронный ресурс]: курс лекций / Орлова М. Н. Москва : Издательский дом МИСиС, 2016. — 83 с. – Режим доступа: https://ibooks.ru/reading.php?productid=355307
- 5. Электроника и микропроцессорная техника [Электронный ресурс]: учебник / В.Г. Гусев, Ю.М. Гусев. — Москва : КноРус, 2018. — 798 с. — Для бакалавров. — Режим доступа: https:/[/www.book.ru/book/926521](http://www.book.ru/book/926521)
- 6. Моделирование систем управления с применением Matlab[Электронный ресурс]: Учебное пособие / А.Н. Тимохин, Ю.Д. Румянцев. - М.: НИЦ ИНФРА-М, 2016. - 256 с Режим доступа: <http://znanium.com/bookread2.php?book=474709>
- 7. Федоров С.Е. Компьютерное моделирование и исследование систем автоматического управления [Электронный ресурс] : учебно-методическое пособие / С.Е. Федоров. — Москва : Русайнс, 2016. — 92 с. Режим доступа: https:/[/www.book.ru/book/922114](http://www.book.ru/book/922114)
- 8. Технология разработки программного обеспечения : учеб. пособие / Л.Г. Гагарина, Е.В. Кокорева, Б.Д. Виснадул ; под ред. Л.Г. Гагариной. — М. : ИД «ФОРУМ» : ИНФРА-М, 2017. — 400 с. <http://znanium.com/catalog.php?bookinfo=768473>
- 9. Федорова Г.Н. Разработка, внедрение и адаптация программного обеспечения отраслевой направленности: Учебное пособие. / Федорова Г.Н. - М.:КУРС, НИЦ ИНФРА-М, 2017. - 336 с. <http://znanium.com/catalog.php?bookinfo=791799>
- 10. Шакин, В.Н. Объектно-ориентированное программирование на Visual Basic в среде Visual Studio .Net/В.Н.Шакин, А.В.Загвоздкина, Г.К.Сосновиков - М.: Форум,ИНФРА-М, 2015 <http://znanium.com/catalog/product/501448>
- 11. Хорев П.Б. Объектно-ориентированное программирование с примерами на C#: Учебное пособие / Хорев П.Б. - М.: Форум, НИЦ ИНФРА-М, 2016. - 200 с<http://znanium.com/catalog.php?bookinfo=529350>
- 12. Гуриков С.Р. Введение в программирование на языке Visual C# : учеб. пособие / С.Р. Гуриков. — М. : ФОРУМ : ИНФРА-М, 2017. — 447 с. —

(Высшее образование: Бакалавриат)

<http://znanium.com/catalog.php?bookinfo=752394>

- 13. Буланже, Г.В. Инженерная графика: Проецирование геометрических тел/Г.В.Буланже, И.А.Гущин, В.А.Гончарова, 3-е изд. - М.: КУРС, НИЦ ИНФРА-М, 2015. - 184 с. - [Электронный ресурс]. – Режим доступа: <http://znanium.com/catalog/product/502162>
- 14. Чекмарев А.А. Инженерная графика: аудиторные задачи и задания: Учебное пособие / Чекмарев А.А. - М.:НИЦ ИНФРА-М, 2017. - 78 с. - [Электронный ресурс]. – Режим доступа:<http://znanium.com/catalog/product/753752>
- 15. Чекмарев А.А. Инженерная графика. Машиностроительное черчение: Учебник. — М.: ИНФРА-М, 2017. — 396 с. - [Электронный ресурс]. – Режим доступа:<http://znanium.com/catalog/product/758037>
- 16. Инженерная и компьютерная графика : учебник / Н.С. Кувшинов, Т.Н. Скоцкая. — Москва : КноРус, 2017. — 233 с. - [Электронный ресурс]. – Режим доступа: https:/[/www.book.ru/book/920561](http://www.book.ru/book/920561)
- 17. Гуров В.В. Микропроцессорные системы [Электронный ресурс]: учебник / В.В. Гуров. — М.: ИНФРА-М, 2018.— 336 с. + Доп. материалы [Электронный ресурс]; Режим доступа: <http://znanium.com/catalog.php?bookinfo=930533>
- 18. Основы электроники и микропроцессорной техники. Лабораторный практикум [Электронный ресурс]: Учебное пособие / И.П. Матвиенко - Минск: РИПО, 2015. - 131 с. Режим доступа: https://ibooks.ru/reading.php?productid=351249
- 19. Технология разработки программного обеспечения : учеб. пособие / Л.Г. Гагарина, Е.В. Кокорева, Б.Д. Виснадул ; под ред. Л.Г. Гагариной. — М. : ИД «ФОРУМ» : ИНФРА-М, 2017. — 400 с. <http://znanium.com/catalog.php?bookinfo=768473>
- 20. Григорьев А. А. Методы и алгоритмы обработки данных : учеб. пособие / А.А. Григорьев. — М. : ИНФРА-М, 2018. — 256 с. + Доп. материалы [Электронный ресурс; Режим доступа <http://znanium.com/catalog/product/545998>
- 21. Гагарина Л.Г. Введение в архитектуру программного обеспечения : учеб.пособие / Л.Г. Гагарина, А.Р. Федоров, П.А. Федоров. — М. : ФОРУМ : ИНФРА-М, 2017. — 320 с. – [Электронный ресурс]. – Режим доступа: <http://znanium.com/catalog.php?bookinfo=615207>
- 22. Стандартизация, сертификация и управление качеством программного обеспечения: Учебное пособие / Ананьева Т.Н., Новикова Н.Г., Исаев Г.Н. - М.:НИЦ ИНФРА-М, 2017. - 232 с. – [Электронный ресурс]. – Режим доступа: - <http://znanium.com/catalog.php?bookinfo=792682>
- 23. Программное обеспечение компьютерных сетей и web-серверов : учеб. пособие / Г.А. Лисьев, П.Ю. Романов, Ю.И. Аскерко. — М. : ИНФРА-М, 2018. — 145 с. – [Электронный ресурс]. – Режим доступа: 2018. — 145 с. – [Электронный ресурс]. – Режим доступа: <http://znanium.com/catalog.php?bookinfo=944075>
- 24. С.Р. Гуриков С.Р. Интернет-технологии : учеб. пособие / С.Р. Гуриков. — М. : ФОРУМ : ИНФРА-М, 2017. — 184 с. <http://znanium.com/catalog/product/908584>
- 25. Гагарина Л.Г. Введение в архитектуру программного обеспечения : учеб. пособие / Л.Г. Гагарина, А.Р. Федоров, П.А. Федоров. — М. : ФОРУМ : ИНФРА-М, 2017. — 320 с.<http://znanium.com/catalog.php?bookinfo=615207>
- 26. Вычислительные системы, сети и телекоммуникации : учебное пособие / А.П. Пятибратов под ред., Л.П. Гудыно, А.А. Кириченко. — Москва : КноРус, 2017. — 372 с. [Электронный ресурс] – Режим доступа: https:/[/www.book.ru/book/920409](http://www.book.ru/book/920409)
- 27. Проектирование информационных систем: Учебное пособие / Н.Н. Заботина. М.: НИЦ Инфра-М, 2016. - 331 с. – Режим доступа: <http://znanium.com/catalog.php?bookinfo=542810>
- 28. Проектирование информационных систем: учеб. пособие / В.В. Коваленко. — М. : ФОРУМ : ИНФРА-М, 2018. — 320 с. – Режим доступа: <http://znanium.com/catalog.php?bookinfo=980117>
- 29. Надежность технических систем: [Электронный ресурс] Учебное пособие/Долгин В.П., Харченко А.О. - М.: Ву-зовский учебник, НИЦ ИНФРА-М, 2015. - 167 с. – Режим доступа: <http://znanium.com/catalog.php?bookinfo=503591>
- 30. Надежность технических систем и техногенный риск: учебное пособие [Электронный ресурс]/РыковВ.В., Иткин В.Ю. - М.: НИЦ ИНФРА-М, 2016. - 192 с. – Режим доступа:<http://znanium.com/catalog.php?bookinfo=560567>
- 31. Теория надежности. Статистические модели: [Электронный ресурс] Учебное пособие/А.В.Антонов, М.С.Никулин, А.М.Никулин и др. - М.: НИЦ ИНФРА-М, 2015. - 528 с. – Режим доступа <http://znanium.com/catalog.php?bookinfo=479401>

## **Дополнительная литература**

- 1. Разработка мобильных приложений: Учебное пособие / Соколова В.В. Томск:Изд-во Томского политех. университета, 2014. - 176 с. <http://znanium.com/catalog/product/701720>
- 2. Проектирование аналоговых и цифровых устройств [Электронный ресурс]: Учебное пособие / В.С. Титов, В.И. Иванов, М.В. Бобырь. - М.: НИЦ ИНФРА-М, 2014. - 143 с. - Режим доступа: <http://znanium.com/catalog.php?bookinfo=422720>
- 3. Назаров, С. В. Программирование в пакетах MS Office [Электронный ресурс] : учеб. пособие / С. В. Назаров, П. П. Мельников, Л. П. Смольников и др.; под ред. С. В. Назарова. - М.: Финансы и статистика, 2007. - 656 c.: ил. - Режим доступа:<http://znanium.com/catalog/product/369386>
- 4. Назаров, С. В. Локальные вычислительные сети [Электронный ресурс] : Справочник. В 3-х кн. Кн. 1: Аппаратные и программные средства / Под

ред. С. В. Назарова. - М.: Финансы и статистика, 1994. - 208 с.: ил. - Режим доступа:<http://znanium.com/catalog/product/390762>

- 5. Назаров, С. В. Администрирование локальных сетей Windows NT [Электронный ресурс] : Учеб. пособие / С. В. Назаров. - М.: Финансы и статистика, 2000. - 336 с.: ил. - Режим доступа: <http://znanium.com/catalog/product/369385>
- 6. Немцова Т. И. Программирование на языке высокого уровня. Программирование на языке Object Pascal : учеб. пособие / Т.И. Немцова, С.Ю. Голова, И.В. Абрамова ; под ред. Л.Г. Гагариной. — М. : ИД «ФОРУМ» : ИНФРА-М, 2017. — 496 с. + Доп. материалы [Электронный ресурс; Режим доступа<http://znanium.com/catalog/product/472870>
- 7. Гуров В.В. Микропроцессорные системы [Электронный ресурс]: учебник / В.В. Гуров. — М.: ИНФРА-М, 2018.— 336 с. + Доп. материалы [Электронный ресурс]; Режим доступа: <http://znanium.com/catalog.php?bookinfo=930533>
- 8. Проектирование автоматизированных систем производства [Электронный ресурс]: Учебное пособие / В.Л. Конюх. - М.: КУРС: НИЦ ИНФРА-М, 2014. - 312 с. Режим доступа:<http://znanium.com/catalog.php?bookinfo=449810>
- 9. Общая электротехника и электроника: учебник / Ю.А. Комиссаров, Г.И. Бабокин. - 2-е изд. - М.: НИЦ ИНФРА-М, 2016. - 480 с. - Режим доступа: <http://znanium.com/catalog.php?bookinfo=487480>
- 10.Проектирование цифровых устройств: Учебник / Кистрин А. В., Костров Б. В., Никифоров М. Б., Устюков Д. И. — М. : КУРС : ИНФРА-М, 2017. — 352 с. - Режим доступа: <http://znanium.com/catalog/product/550725>
- 11.Основы теории управления [Электронный ресурс]: Учебное пособие/А.П.Балашов - М.: Вузовский учебник, НИЦ ИНФРА-М, 2015. - 280 с. Режим доступа:<http://znanium.com/catalog.php?bookinfo=491491>
- 12.Автоматическое регулирование[Электронный ресурс]: Учебник / А.А. Рульнов, И.И. Горюнов, К.Ю. Евстафьев. - 2-e изд., стер. - М.: НИЦ Инфра-М, 2013. - 219 с. Режим доступа: <http://znanium.com/bookread2.php?book=368171>
- 13.Буланже, Г.В. Инженерная графика: Проецирование геометрических тел/Г.В.Буланже, И.А.Гущин, В.А.Гончарова, 3-е изд. - М.: КУРС, НИЦ ИНФРА-М, 2015. - 184 с. - [Электронный ресурс]. – Режим доступа: <http://znanium.com/catalog/product/502162>
- 14.Чекмарев А.А. Инженерная графика: аудиторные задачи и задания: Учебное пособие / Чекмарев А.А. - М.:НИЦ ИНФРА-М, 2017. - 78 с. - [Электронный ресурс]. – Режим доступа:<http://znanium.com/catalog/product/753752>
- 15.Чекмарев А.А. Инженерная графика. Машиностроительное черчение: Учебник. — М.: ИНФРА-М, 2017. — 396 с. - [Электронный ресурс]. – Режим доступа:<http://znanium.com/catalog/product/758037>
- 16.Инженерная и компьютерная графика : учебник / Н.С. Кувшинов, Т.Н. Скоцкая. — Москва : КноРус, 2017. — 233 с. - [Электронный ресурс]. – Режим доступа: https:/[/www.book.ru/book/920561](http://www.book.ru/book/920561)
- 17.Базовые и прикладные информационные технологии: Учебник / Гвоздева В. А. - М.: ИД ФОРУМ, НИЦ ИНФРА-М, 2015. - 384 с. - [Электронный ресурс]. – Режим доступа: <http://znanium.com/catalog/product/504788>
- 18.Компьютерная графика и web-дизайн: Учебное пособие / Т.И. Немцова, Т.В. Казанкова, А.В. Шнякин. - М.: ИД ФОРУМ: НИЦ ИНФРА-М, 2014. - 400 с. - [Электронный ресурс]. – Режим доступа: <http://znanium.com/catalog/product/458966>
- 19.56 Залогова Л.А. Компьютерная графика / Сб. "Элективные курсы в профильном обучении: Образовательная область "Информатика". Министерство образования РФ - Национальный фонд подготовки кадров. - М.: Вита-Пресс, 2004. - С. 77-92. – [Электронный ресурс]. – Режим доступа: <http://window.edu.ru/resource/878/23878>
- 20. AutoCAD Mechanical: учеб. пособие / В.М. Бабенко, О.В. Мухина. М. : ИНФРА-М, 2018. — 143 с. [Электронный ресурс]. – Режим доступа: <http://znanium.com/catalog.php?bookinfo=959247>
- 21.Поздова Т.В. Компьютерная графика: Конспект лекций. Тула: Тульский гос. ун-т, 2007. - 77 с. – [Электронный ресурс]. – Режим доступа: <http://window.edu.ru/resource/669/67669>
- 22.Ляшков А.А., Притыкин Ф.Н., Леонова Л.М., Стриго С.М. Компьютерная графика: Практикум. - Омск: Изд-во ОмГТУ, 2007. - 114 с. – [Электронный ресурс]. – Режим доступа:<http://window.edu.ru/resource/398/62398>
- 23.Лазарев С.И. Компьютерная графика: практикум / С.И. Лазарев, В.Л. Головашин, В.В. Мамонтов, С.В. Ковалев, А.С. Горбачев. - Тамбов : Изд-во ФГБОУ ВПО "ТГТУ", 2012. - 80 с. – [Электронный ресурс]. – Режим доступа: <http://window.edu.ru/resource/193/80193>
- 24.Васильев В.Е., Морозов А.В. Компьютерная графика: Учебное пособие. СПб.: СЗТУ, 2005. - 101 с. – [Электронный ресурс]. – Режим доступа: <http://window.edu.ru/resource/140/25140>
- 25.Расторгуева Л.Г. Лабораторный практикум по компьютерной графике. Альметьевск: Альметьевский государственный нефтяной институт, 2005. - 162 с. – [Электронный ресурс]. – <http://window.edu.ru/resource/654/41654>
- 26. Григорьев А. А. Методы и алгоритмы обработки данных : учеб. пособие / А.А. Григорьев. — М. : ИНФРА-М, 2018. — 256 с. + Доп. материалы [Электронный ресурс; Режим доступа <http://znanium.com/catalog/product/545998>
- 27. Корнеев В. И. Программирование графики на С++. Теория и примеры : учеб. пособие / В.И. Корнеев, Л.Г. Гагарина, М.В. Корнеева. — М. : ИД «ФОРУМ» : ИНФРА-М, 2017. — 517 с. + Доп. материалы [Электронный ресурс] – Режим доступа:<http://znanium.com/catalog/product/562914>
- 28. Чумакова Е. В. Программирование на языке Си/А.В.Кузин, Е.В.Чумакова - М.: Форум, НИЦ ИНФРА-М, 2015. - 144 с. – Режим доступа: <http://znanium.com/catalog.php?bookinfo=505194>
- 29.Архитектура ЭВМ и вычислительные системы : учебник / В.В. Степина. М.: КУРС: ИНФРА-М, 2017. — 384 с. Режим доступа: <http://znanium.com/catalog.php?bookinfo=661253>
- 30.Электротехника и электроника : учебник / М.В. Гальперин. 2-е изд. М. : ФОРУМ : ИНФРА-М, 2017. — 480 с. - Режим доступа: <http://znanium.com/catalog.php?bookinfo=652435>
- 31.Проектирование автоматизированных систем производства [Электронный ресурс]: Учебное пособие / В.Л. Конюх. - М.: КУРС: НИЦ ИНФРА-М, 2014. - 312 с. Режим доступа:<http://znanium.com/catalog.php?bookinfo=449810>
- 32.Общая электротехника и электроника: учебник / Ю.А. Комиссаров, Г.И. Бабокин. - 2-е изд. - М.: НИЦ ИНФРА-М, 2016. - 480 с. - Режим доступа: <http://znanium.com/catalog.php?bookinfo=487480>
- 33.Борисевич, А. В. Лабораторная работа №3. Изучение основ использования микроконтроллеров STM32, библиотеки STM32 Standard Peripherals Library и среды разработки Keil [Электронный ресурс] / А. В. Борисевич. - М.: Инфра-М, 2014. - 17 с. - Режим доступа: <http://znanium.com/catalog.php?bookinfo=470097>
- 34.Проектирование цифровых устройств: Учебник / Кистрин А. В., Костров Б. В., Никифоров М. Б., Устюков Д. И. — М. : КУРС : ИНФРА-М, 2017. — 352 с. - Режим доступа: <http://znanium.com/catalog/product/550725>
- 35. Назаров, С. В. Программирование в пакетах MS Office [Электронный ресурс] : учеб. пособие / С. В. Назаров, П. П. Мельников, Л. П. Смольников и др.; под ред. С. В. Назарова. - М.: Финансы и статистика, 2007. - 656 c.: ил. - Режим доступа:<http://znanium.com/catalog/product/369386>
- 36. Назаров, С. В. Локальные вычислительные сети [Электронный ресурс] : Справочник. В 3-х кн. Кн. 1: Аппаратные и программные средства / Под ред. С. В. Назарова. - М.: Финансы и статистика, 1994. - 208 с.: ил. - Режим доступа:<http://znanium.com/catalog/product/390762>
- 37. Назаров, С. В. Администрирование локальных сетей Windows NT [Электронный ресурс] : Учеб. пособие / С. В. Назаров. - М.: Финансы и статистика, 2000. - 336 с.: ил. - Режим доступа: <http://znanium.com/catalog/product/369385>
- 38.Программное обеспечение: Учебное пособие / О.Л. Голицына, Т.Л. Партыка, И.И. Попов. - 3-e изд., перераб.и доп. - М.: Форум, 2010. - 448 с. [Электронный ресурс]. – Режим доступа: <http://znanium.com/catalog/product/201030>
- 39.Степанченко И.В. Методы тестирования программного обеспечения: Учебное пособие. - Волгоград: ВолгГТУ, 2006. - 74 с. - [Электронный ресурс]. – Режим доступа:<http://window.edu.ru/resource/765/45765>
- 40.Котляров В.П. Основы современного тестирования программного обеспечения, разработанного на C#: Учебное пособие. - СПб.: СПбГПУ, 2004. - 170 с. - [Электронный ресурс]. – Режим доступа: <http://window.edu.ru/resource/713/41713>
- 41.Коварцев А.Н. Современные технологии разработки и тестирования программного обеспечения (ПО). Часть 1: Разработка ПО средствами технологии графосимволического программирования: Методические указания для студентов специальности ИС. - Самара: СамГАПС, 2000. - 50 с.

[Электронный ресурс]. – Режим доступа: <http://window.edu.ru/resource/209/29209>

- 42.Разработка, внедрение и адаптация программного обеспечения отраслевой направленности: Учебное пособие. / Федорова Г.Н. - М.:КУРС, НИЦ ИНФРА-М, 2016. - 336 с. – [Электронный ресурс]. – Режим доступа: <http://znanium.com/go.php?id=544732>
- 43. Управление качеством программного обеспечения: Учебник / Б.В. Черников. - М.: ИД ФОРУМ: ИНФРА-М, 2012. - 240 с. – [Электронный ресурс]. – Режим доступа: <http://znanium.com/catalog.php?bookinfo=256901>
- 44.Методология создания информационных систем: Учебное пособие / А.М. Карминский, Б.В. Черников. - 2-e изд., перераб. и доп. - М.: ИД ФОРУМ: ИНФРА-М, 2012. - 320 с. Режим доступа: <http://znanium.com/catalog.php?bookinfo=253002>
- 45.Проектирование экономических и технических систем: Учебное пособие / А.М. Афонин, В.Е. Афонина, Ю.Н. Царегородцев, С.А. Петрова. - М.: Форум, 2011. - 128 с. Режим доступа: <http://znanium.com/catalog.php?bookinfo=220424>
- 46.Основы построения автоматизированных информационных систем: Учебник / В.А. Гвоздева, И.Ю. Лаврентьева. - М.: ИД ФОРУМ: НИЦ Инфра-М, 2018. - 320 с. Режим доступа: <http://znanium.com/catalog.php?bookinfo=922734>
- 47. Основы теории надежности информационных систем: [Электронный ресурс] Учебное пособие / С.А. Мартишин, В.Л. Симонов, М.В. Храпченко. - М.: ИД ФОРУМ: НИЦ ИНФРА-М, 2013. - 256 с. – Режим доступа <http://znanium.com/catalog.php?bookinfo=419574>
- 48. Моделирование оценки качества информационных систем / [Электронный ресурс] Исаев Г.Н. - М.:НИЦ ИНФРА-М, 2015. – 230 с. – Режим доступа<http://znanium.com/catalog.php?bookinfo=521640>
- 49. Основы теории надежности информационных систем: Учебное пособие / С.А. Мартишин, В.Л. Симонов, М.В. Храпченко [Электронный ресурс] . - М.: ИД ФОРУМ: НИЦ ИН-ФРА-М, 2013. - 256 с. Режим доступа: <http://znanium.com/catalog.php?bookinfo=419574>
- 50. Управление качеством информационных систем / [Электронный ресурс] Исаев Г.Н. - М.:НИЦ ИНФРА-М, 2015. - 200 с. Режим доступа <http://znanium.com/catalog.php?bookinfo=521644>

# **ПРИЛОЖЕНИЕ А** (обязательное) **Форма титульного листа ВКР**

Негосударственное аккредитованное некоммерческое частное образовательное учреждение высшего образования АКАДЕМИЯ МАРКЕТИНГА И СОЦИАЛЬНО-ИНФОРМАЦИОННЫХ ТЕХНОЛОГИЙ – ИМСИ» (г. Краснодар) Институт информационных технологий и инноваций Кафедра математики и вычислительной техники

> «ДОПУСТИТЬ К ЗАЩИТЕ» Заведующий кафедрой Н.П. Исикова «<u>» — 2024 г</u>.

# ВЫПУСКНАЯ КВАЛИФИКАЦИОННАЯ РАБОТА

на тему: «РАЗРАБОТКА ЛОГИСТИЧЕСКОЙ АВТОМАТИЗИРОВАННОЙ ИНФОРМАЦИОННОЙ СИСТЕМЫ» (по материалам ИП Котлярова Т.Н., хутор Бойкопонура) направление 09.03.01 Информатика и вычислительная техника

> Работу выполнил студент 4 курса очной формы обучения группы 14-ИВТ-01 Котляров Александр Владимирович

Руководитель,

канд. техн. наук, доцент Н.С. Нестерова

Краснодар

2024

## **ПРИЛОЖЕНИЕ Б**

( обязательное)

Форма задания на выполнение ВКР

Негосударственное аккредитованное некоммерческое частное

образовательное учреждение высшего образования

АКАДЕМИЯ МАРКЕТИНГА И СОЦИАЛЬНО-ИНФОРМАЦИОННЫХ

## ТЕХНОЛОГИЙ – ИМСИТ (г. Краснодар)

Институт информационных технологий и инноваций Кафедра математики и вычислительной техники

> УТВЕРЖДАЮ Заведующий кафедрой Н.П. Исикова « » 2024 г.

## ЗАДАНИЕ

на выпускную квалификационную работу

Студенту Котлярову Александру Владимировичу группы 14-ИВТ-01

Тема выпускной квалификационной работы: «Разработка логистической автоматизированной информационной системы» (по материалам ИП Котлярова Т.Н., хутор Бойкопонура)

Закреплена приказом ректора от « » 20 г.

Целевая установка: Разработать информационную логистическую систему. Основные вопросы, подлежащие разработке (исследованию):

1) Выполнить анализ предметной области.

2) Разработать техническое задание на систему.

3) Выполнить проектирование и реализацию разработки.

4) Обосновать экономическую эффективность от внедрения системы. Основная литература:

1. Вендров, А. М. Проектирование программного обеспечения экономических информационных систем [Текст] / А. М. Вендров. — М.: Финансы и статистика, 2014. — 544 с.

2. Карпова, Т. С. Базы данных: модели, разработка, реализация [Текст] /

Т. С. Карпова. — СПб.: Питер, 2015. —304 с.

Срок представления законченной работы \_\_\_\_\_\_\_\_\_\_\_\_

Дата выдачи задания\_\_\_\_\_\_\_\_\_\_\_

Руководитель Н.С. Нестерова

Задание получил\_\_\_\_\_\_\_\_\_\_\_\_\_

Студент А.В. Котляров

## **ПРИЛОЖЕНИЕ В**

( обязательное) Реферат

## РЕФЕРАТ

Выпускная квалификационная работа 61 с., 25 рис., , 3 табл., 25 источн., 1 прил.

АВТОМАТИЗИРОВАННАЯ ИНФОРМАЦИОННАЯ СИСТЕМА, СУБД, ПРОЕКТИРОВАНИЕ, МОДЕЛЬ ДАННЫХ, БАЗА ДАННЫХ

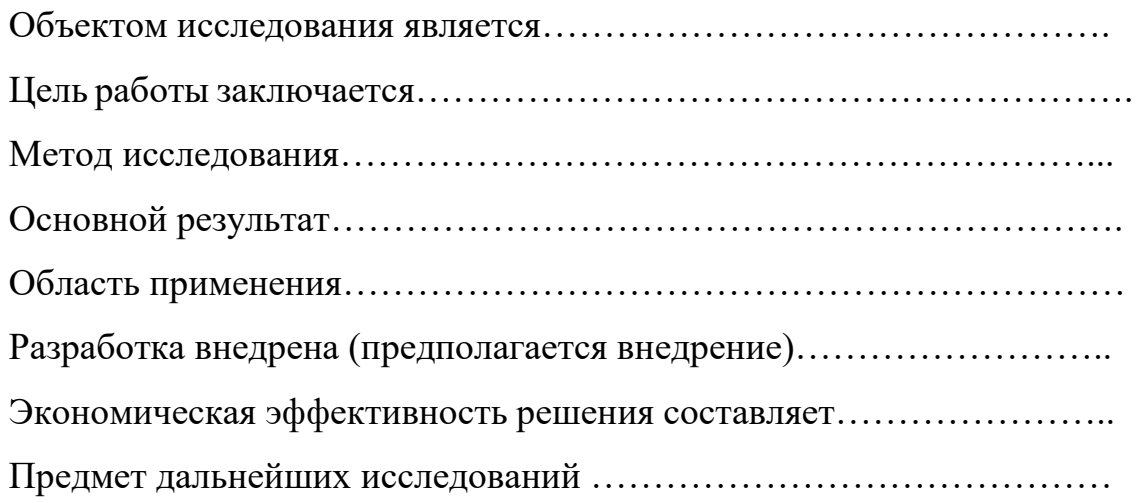

## **ПРИЛОЖЕНИЕ Г**

(справочное)

Основные требования, предъявляемые к оформлению отчета по научноисследовательской работе

ВКР следует оформлять в соответствии с требованиями ГОСТ 7.32-2017 Правила оформления отчета по НИР

#### **1 Общие требования**

1.1. Страницы текста отчета и включенные в отчет иллюстрации и таблицы должны соответствовать формату A4 по ГОСТ 9327. Допускается применение формата A3 при наличии большого количества таблиц и иллюстраций данного формата.

**Отчет должен быть выполнен любым печатным способом на одной стороне листа белой бумаги формата A4 через полтора интервала**.

Цвет шрифта должен быть черным, размер шрифта - не менее 12 пт. Рекомендуемый тип шрифта для основного текста отчета - Times New Roman. **Полужирный шрифт применяют только для заголовков разделов и подразделов, заголовков структурных элементов. Использование курсива допускается для обозначения объектов (биология, геология, медицина, нанотехнологии, генная инженерия** и др.) и написания терминов (например, in vivo, in vitro) и иных объектов и терминов на латыни.

Для акцентирования внимания может применяться выделение текста с помощью шрифта иного начертания, чем шрифт основного текста, но того же кегля и гарнитуры. Разрешается для написания определенных терминов, формул, теорем применять шрифты разной гарнитуры.

**Текст отчета следует печатать, соблюдая следующие размеры полей: левое - 30 мм, правое - 15 мм, верхнее и нижнее - 20 мм. Абзацный отступ должен быть одинаковым по всему тексту отчета и равен 1,25 см.**

1.2 Вне зависимости от способа выполнения отчета качество напечатанного текста и оформления иллюстраций, таблиц, распечаток программ должно удовлетворять требованию их четкого воспроизведения.

1.3 При выполнении отчета необходимо соблюдать равномерную плотность и четкость изображения по всему отчету. Все линии, буквы, цифры и знаки должны иметь одинаковую контрастность по всему тексту отчета.

1.4 Фамилии, наименования учреждений, организаций, фирм, наименования изделий и другие имена собственные в отчете приводят на языке оригинала. Допускается транслитерировать имена собственные и

приводить наименования организаций в переводе на язык отчета с добавлением (при первом упоминании) оригинального названия по ГОСТ 7.79.

1.5 Сокращения слов и словосочетаний на русском, белорусском <1> и иностранных европейских языках оформляют в соответствии с требованиями ГОСТ 7.11, ГОСТ 7.12.

#### **2 Построение отчета**

2.1 Наименования структурных элементов отчета: "СПИСОК ИСПОЛНИТЕЛЕЙ", "РЕФЕРАТ", "СОДЕРЖАНИЕ", "ТЕРМИНЫ И ОПРЕДЕЛЕНИЯ", "ПЕРЕЧЕНЬ СОКРАЩЕНИЙ И ОБОЗНАЧЕНИЙ", "ВВЕДЕНИЕ", "ЗАКЛЮЧЕНИЕ", "СПИСОК ИСПОЛЬЗОВАННЫХ ИСТОЧНИКОВ", "ПРИЛОЖЕНИЕ" служат заголовками структурных элементов отчета.

Заголовки структурных элементов следует располагать в середине строки без точки в конце, прописными буквами, не подчеркивая. Каждый структурный элемент и каждый раздел основной части отчета начинают с новой страницы.

2.2 Основную часть отчета следует делить на разделы, подразделы и пункты. Пункты при необходимости могут делиться на подпункты. Разделы и подразделы отчета должны иметь заголовки. Пункты и подпункты, как правило, заголовков не имеют.

2.3 Заголовки разделов и подразделов основной части отчета следует начинать с абзацного отступа и размещать после порядкового номера, печатать с прописной буквы, полужирным шрифтом, не подчеркивать, без точки в конце. Пункты и подпункты могут иметь только порядковый номер без заголовка, начинающийся с абзацного отступа.

2.4 Если заголовок включает несколько предложений, их разделяют точками. Переносы слов в заголовках не допускаются.

#### **3 Нумерация страниц**

3.1 Страницы отчета следует нумеровать арабскими цифрами, соблюдая сквозную нумерацию по всему тексту отчета, включая приложения. Номер страницы проставляется в центре нижней части страницы без точки. Приложения, которые приведены в отчете и имеющие собственную нумерацию, допускается не перенумеровать.

3.2 Титульный лист включают в общую нумерацию страниц отчета.

Номер страницы на титульном листе не проставляют.

3.3 Иллюстрации и таблицы, расположенные на отдельных листах, включают в общую нумерацию страниц отчета. Иллюстрации и таблицы на листе формата A3 учитывают как одну страницу.

#### **4 Нумерация разделов, подразделов, пунктов, подпунктов и книг**

4.1 Разделы должны иметь порядковые номера в пределах всего отчета, обозначенные арабскими цифрами без точки и расположенные с абзацного отступа. Подразделы должны иметь нумерацию в пределах каждого раздела. Номер подраздела состоит из номеров раздела и подраздела, разделенных точкой. В конце номера подраздела точка не ставится. Разделы, как и подразделы, могут состоять из одного или нескольких пунктов.

4.2 Если отчет не имеет подразделов, то нумерация пунктов в нем должна быть в пределах каждого раздела и номер пункта должен состоять из номеров раздела и пункта, разделенных точкой. В конце номера пункта точка не ставится.

Если отчет имеет подразделы, то нумерация пунктов должна быть в пределах подраздела и номер пункта должен состоять из номеров раздела, подраздела и пункта, разделенных точками.

**ПРИМЕР** - Приведен фрагмент нумерации раздела, подраздела и пунктов отчета :

3 Принципы, методы и результаты разработки и ведения классификационных систем ВИНИТИ

3.1 Рубрикатор ВИНИТИ

3.1.1 Структура и функции рубрикатора

3.1.2 Соотношение Рубрикатора ВИНИТИ и ГРНТИ

3.1.3 Место рубрикатора отрасли знания в рубрикационной системе ВИНИТИ

4.3 Если раздел или подраздел состоит из одного пункта, то пункт не нумеруется.

4.4 Если текст отчета подразделяется только на пункты, они нумеруются порядковыми номерами в пределах отчета.

4.5 Пункты при необходимости могут быть разбиты на подпункты, которые должны иметь порядковую нумерацию в пределах каждого пункта: 4.2.1.1, 4.2.1.2, 4.2.1.3 и т.д.

4.6 Внутри пунктов или подпунктов могут быть приведены перечисления. Перед каждым элементом перечисления следует ставить тире. При необходимости ссылки в тексте отчета на один из элементов перечисления вместо тире ставят строчные буквы русского алфавита со скобкой, начиная с буквы "а" (за исключением букв е, з, й, о, ч, ъ, ы, ь). Простые перечисления отделяются запятой, сложные - точкой с запятой.

При наличии конкретного числа перечислений допускается перед каждым элементом перечисления ставить арабские цифры, после которых ставится скобка.

Перечисления приводятся с абзацного отступа в столбик.

## **ПРИМЕР 1**

Информационно-сервисная служба для обслуживания удаленных пользователей включает следующие модули:

- удаленный заказ,

- виртуальная справочная служба,

- виртуальный читальный зал.

#### **ПРИМЕР 2**

Работа по оцифровке включала следующие технологические этапы:

а) первичный осмотр и структурирование исходных материалов,

б) сканирование документов,

в) обработка и проверка полученных образов,

г) структурирование оцифрованного массива,

д) выходной контроль качества массивов графических образов.

#### **ПРИМЕР 3**

8.2.3 Камеральные и лабораторные исследования включали разделение всего выявленного видового состава растений на четыре группы по степени использования их копытными:

1) случайный корм,

2) второстепенный корм,

3) дополнительный корм,

4) основной корм.

#### **ПРИМЕР 4**

7.6.4 Разрабатываемое сверхмощное устройство можно будет применять в различных отраслях реального сектора экономики:

- в машиностроении:

1) для очистки отливок от формовочной смеси;

2) для очистки лопаток турбин авиационных двигателей;

3) для холодной штамповки из листа;

- в ремонте техники:

1) устранение наслоений на внутренних стенках труб;

2) очистка каналов и отверстий небольшого диаметра от грязи.

4.7 Заголовки должны четко и кратко отражать содержание разделов, подразделов. Если заголовок состоит из двух предложений, их разделяют точкой.

4.8 Если отчет состоит из двух и более книг, каждая книга должна иметь свой порядковый номер. Номер каждой книги следует проставлять арабскими цифрами на титульном листе под указанием вида отчета: "Книга 2".

## **5 Иллюстрации**

5.1 Иллюстрации (чертежи, графики, схемы, компьютерные распечатки, диаграммы, фотоснимки) следует располагать в отчете непосредственно после текста отчета, где они упоминаются впервые, или на следующей странице (по возможности ближе к соответствующим частям текста отчета). На все иллюстрации в отчете должны быть даны ссылки. При ссылке необходимо писать слово "рисунок" и его номер, например: "в соответствии с рисунком 2" и т.д.

5.2 Чертежи, графики, диаграммы, схемы, помещаемые в отчете, должны соответствовать требованиям стандартов Единой системы конструкторской документации (ЕСКД).

5.3 Количество иллюстраций должно быть достаточным для пояснения излагаемого текста отчета. Не рекомендуется в отчете приводить объемные рисунки.

5.4 Иллюстрации, за исключением иллюстраций, приведенных в приложениях, следует нумеровать арабскими цифрами сквозной нумерацией. Если рисунок один, то он обозначается: Рисунок 1.

**ПРИМЕР** - Рисунок 1 - Схема прибора

5.5 Иллюстрации каждого приложения обозначают отдельной нумерацией арабскими цифрами с добавлением перед цифрой обозначения приложения: Рисунок А.3.

5.6 Допускается нумеровать иллюстрации в пределах раздела отчета. В

этом случае номер иллюстрации состоит из номера раздела и порядкового номера иллюстрации, разделенных точкой: Рисунок 2.1.

5.7 Иллюстрации при необходимости могут иметь наименование и пояснительные данные (подрисуночный текст). Слово "Рисунок", его номер и через тире наименование помещают после пояснительных данных и располагают в центре под рисунком без точки в конце.

## **ПРИМЕР** - Рисунок 2 - Оформление таблицы

5.8 Если наименование рисунка состоит из нескольких строк, то его следует записывать через один межстрочный интервал. Наименование рисунка приводят с прописной буквы без точки в конце. Перенос слов в наименовании графического материала не допускается.

## **6 Таблицы**

6.1 Цифровой материал должен оформляться в виде таблиц. Таблицы применяют для наглядности и удобства сравнения показателей.

6.2 Таблицу следует располагать непосредственно после текста, в котором она упоминается впервые, или на следующей странице.

На все таблицы в отчете должны быть ссылки. При ссылке следует печатать слово "таблица" с указанием ее номера.

6.3 Наименование таблицы, при ее наличии, должно отражать ее содержание, быть точным, кратким. Наименование следует помещать над таблицей слева, без абзацного отступа в следующем формате: Таблица Номер таблицы - Наименование таблицы. Наименование таблицы приводят с прописной буквы без точки в конце.

Если наименование таблицы занимает две строки и более, то его следует записывать через один межстрочный интервал.

Таблицу с большим количеством строк допускается переносить на другую страницу. При переносе части таблицы на другую страницу слово "Таблица", ее номер и наименование указывают один раз слева над первой частью таблицы, а над другими частями также слева пишут слова "Продолжение таблицы" и указывают номер таблицы.

При делении таблицы на части допускается ее головку или боковик заменять соответственно номерами граф и строк. При этом нумеруют арабскими цифрами графы и (или) строки первой части таблицы. Таблица оформляется в соответствии с рисунком 1.

Таблица \_\_\_\_\_\_\_\_\_\_\_\_\_\_\_\_\_-
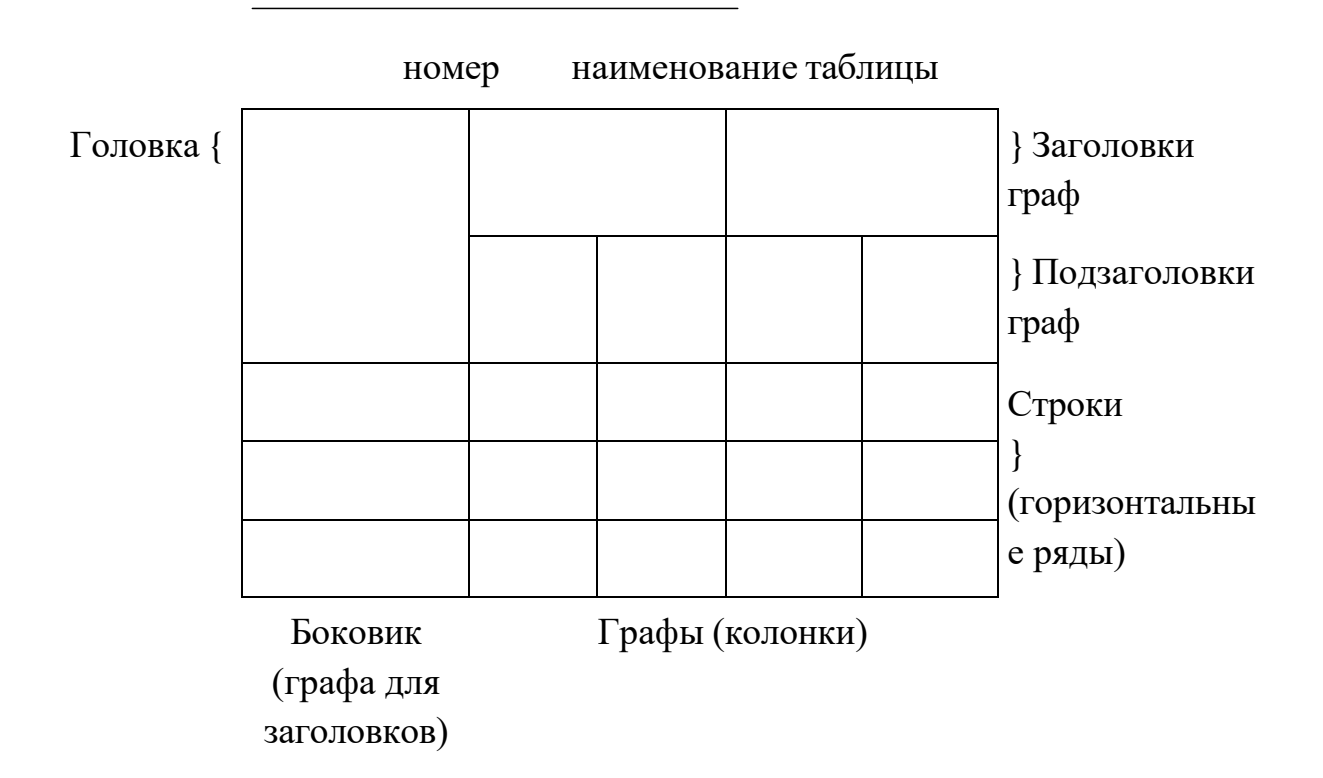

6.4 Таблицы, за исключением таблиц приложений, следует нумеровать арабскими цифрами сквозной нумерацией.

Таблицы каждого приложения обозначаются отдельной нумерацией арабскими цифрами с добавлением перед цифрой обозначения приложения. Если в отчете одна таблица, она должна быть обозначена "Таблица 1" или "Таблица А.1" (если она приведена в приложении А).

Допускается нумеровать таблицы в пределах раздела при большом объеме отчета. В этом случае номер таблицы состоит из номера раздела и порядкового номера таблицы, разделенных точкой: Таблица 2.3.

6.5 Заголовки граф и строк таблицы следует печатать с прописной буквы, а подзаголовки граф - со строчной буквы, если они составляют одно предложение с заголовком, или с прописной буквы, если они имеют самостоятельное значение. В конце заголовков и подзаголовков таблиц точки не ставятся. Названия заголовков и подзаголовков таблиц указывают в единственном числе.

6.6 Таблицы слева, справа, сверху и снизу ограничивают линиями. Разделять заголовки и подзаголовки боковика и граф диагональными линиями не допускается. Заголовки граф выравнивают по центру, а заголовки строк - по левому краю.

Горизонтальные и вертикальные линии, разграничивающие строки таблицы, допускается не проводить, если их отсутствие не затрудняет

пользование таблицей.

6.7 Текст, повторяющийся в строках одной и той же графы и состоящий из одиночных слов, заменяют кавычками. Ставить кавычки вместо повторяющихся цифр, буквенно-цифровых обозначений, знаков и символов не допускается.

Если текст повторяется, то при первом повторении его заменяют словами "то же", а далее кавычками.

В таблице допускается применять размер шрифта меньше, чем в тексте отчета.

#### **7 Формулы и уравнения**

7.1 Уравнения и формулы следует выделять из текста в отдельную строку. Выше и ниже каждой формулы или уравнения должно быть оставлено не менее одной свободной строки. Если уравнение не умещается в одну строку, оно должно быть перенесено после знака равенства (=) или после знаков плюс (+), минус (-), умножения (x), деления (:) или других математических знаков. На новой строке знак повторяется. При переносе формулы на знаке, символизирующем операцию умножения, применяют знак "X".

7.2 Пояснение значений символов и числовых коэффициентов следует приводить непосредственно под формулой в той же последовательности, в которой они представлены в формуле. Значение каждого символа и числового коэффициента необходимо приводить с новой строки. Первую строку пояснения начинают со слова "где" без двоеточия с абзаца.

7.3 Формулы в отчете следует располагать посередине строки и обозначать порядковой нумерацией в пределах всего отчета арабскими цифрами в круглых скобках в крайнем правом положении на строке. Одну формулу обозначают (1).

Пример -  $A$ 

$$
a = \frac{a}{b}
$$
 (1)

$$
A = \frac{c}{d} \tag{2}
$$

7.4 Ссылки в отчете на порядковые номера формул приводятся в скобках: в формуле (1).

7.5 Формулы, помещаемые в приложениях, нумеруются арабскими цифрами в пределах каждого приложения с добавлением перед каждой цифрой обозначения приложения: (В.1).

Допускается нумерация формул в пределах раздела. В этом случае номер формулы состоит из номера раздела и порядкового номера формулы,

разделенных точкой: (3.1).

#### **8 Содержание**

Каждую запись содержания оформляют как отдельный абзац, выровненный влево. Номера страниц указывают выровненными по правому краю поля и соединяют с наименованием структурного элемента или раздела отчета посредством отточия.

#### **9 Приложения**

9.1 Приложения могут включать: графический материал, таблицы не более формата A3, расчеты, описания алгоритмов и программ.

Приложение оформляют одним из следующих способов:

1) как продолжение данного отчета на последующих его листах;

2) в виде самостоятельного документа (отдельной книги).

9.2 В тексте отчета на все приложения должны быть даны ссылки. Приложения располагают в порядке ссылок на них в тексте отчета.

9.3 Каждое приложение следует размещать с новой страницы с указанием в центре верхней части страницы слова "ПРИЛОЖЕНИЕ".

Приложение должно иметь заголовок, который записывают с прописной буквы, полужирным шрифтом, отдельной строкой по центру без точки в конце.

9.4 Приложения обозначают прописными буквами кириллического алфавита, начиная с А, за исключением букв Ё, З, Й, О, Ч, Ъ, Ы, Ь. После слова "ПРИЛОЖЕНИЕ" следует буква, обозначающая его последовательность. Допускается обозначение приложений буквами латинского алфавита, за исключением букв I и O.

Если в отчете одно приложение, оно обозначается "ПРИЛОЖЕНИЕ А".

9.5 Приложения, как правило, выполняют на листах формата A4. Допускается оформление приложения на листах формата A3.

Приложения должны иметь общую с остальной частью отчета сквозную нумерацию страниц.

9.6 Все приложения должны быть перечислены в содержании отчета (при наличии) с указанием их обозначений, статуса и наименования.

## **10 Примероформления структурного элемента "список использованных источников" в отчете**

## СПИСОК ИСПОЛЬЗОВАННЫХ ИСТОЧНИКОВ

1 DeRidder J.L. The immediate prospects for the application of ontologies in digital libraries//Knowledge Organization - 2007. - Vol. 34, No. 4. P. 227 - 246.

2 U.S. National Library of Medicine. Fact sheet: UMLS Metathesaurus/National Institutes of Health, 2006 - 2013. - URL: <http://www.nlm.nih.gov/pubs/factsheets/umlsmeta.html> (дата обращения 2014- 12-09).

3 U.S. National Library of Medicine. Fact sheet: Unfied Medical Language System/National Institutes of Health, 2006 - 2013. - URL: <http://www.nlm.nih.gov/pubs/factsheets/umls.html> (дата обращения 2009-12-09).

4 Антопольский А.Б., Белоозеров В.Н. Процедура формирования макротезауруса политематических информационных систем//Классификация и кодирование. - 1976. - N 1 (57). - С. 25 - 29.

5 Белоозеров В.Н., Федосимов В.И. Место макротезауруса в лингвистическом обеспечении сети органов научно-технической информации//Проблемы информационных систем. - 1986. - N 1. - С. 6 - 10.

6 Использование и ведение макротезауруса ГАСНТИ: Методические рекомендации/ГКНТ СССР. - М., 1983. - 12 с.

7 Nuovo soggettario: guida al sistema italiano di indicizzazione per soggetto, prototipo del thesaurus [Рецензия]//Knowledge Organization. - 2007. - Vol. 34, N  $1. - P. 58 - 60.$ 

8 ГОСТ 7.25-2001 СИБИД. Тезаурус информационно-поисковый одноязычный. Правила разработки, структура, состав и форма представления. - М., 2002. - 16 с.

9. Nanoscale Science and Technology Supplement: Collection of applicable terms from PACS 2008//PACS 2010 Regular Eddition/AIP Publishing. - URL: <http://www.aip.org/publishing/pacs/nano-supplement> (дата обращения 2014-12- 09).

10 Смирнова О.В. Методика составления индексов УДК//Научнотехническая информация. Сер. 1. - 2008. - N 8. - С. 7 - 8.

11 Индексирование фундаментальных научных направлений кодами информационных классификаций УДК/О.А. Антошкова, Т.С. Астахова, В.Н. Белоозеров и др.; под ред. акад. Ю.М. Арского. - М., 2010. - 322 с.

12 Рубрикатор как инструмент информационной навигации/Р.С. Гиляревский, А.В. Шапкин, В.Н. Белоозеров. - СПб.: Профессия, 2008. - 352 с.

13 Рубрикатор научно-технической информации по нанотехнологиям и наноматериалам/РНЦ "Курчатовский институт", ФГУ ГНИИ ИТТ "Информика", Национальный электронно-информационный консорциум (НЭИКОН), Всероссийский институт научной и технической информации

(ВИНИТИ РАН). - М., 2009. - 75 с.

14 Рубрикатор по нанонауке и нанотехнологиям. - URL: http[/www.rubric.neicon.ru.](http://www.rubric.neicon.ru/)

# **11 Примерыоформления библиографических описаний различных источников,**

### **приведенных в отчете о нир**

**11.1**Статья в периодических изданиях и сборниках статей:

1 Гуреев В.Н., Мазов Н.А. Использование библиометрии для оценки значимости журналов в научных библиотеках (обзор)//Научно-техническая информация. Сер. 1. - 2015. - N 2. - С. 8 - 19.

2 Колкова Н.И., Скипор И.Л. Терминосистема предметной области "электронные информационные ресурсы": взгляд с позиций теории и практики//Научн. и техн. б-ки. - 2016. - N 7. - С. 24 - 41.

## **11.2**Книги, монографии**:**

1 Земсков А.И., Шрайберг Я.Л. Электронные библиотеки: учебник для вузов. - М: Либерея, 2003. - 351 с.

2 Костюк К.Н. Книга в новой медицинской среде. - М.: Директ-Медиа, 2015. - 430 с.

**11.3**Тезисы докладов, материалы конференций**:**

1 Леготин Е.Ю. Организация метаданных в хранилище данных//Научный поиск. Технические науки: Материалы 3-й науч. конф. аспирантов и докторантов/отв. за вып. С.Д. Ваулин; Юж.-Урал. гос. ун-т. Т. 2. - Челябинск: Издательский центр ЮУрГУ, 2011. - С. 128 - 132.

2 Антопольский А.Б. Система метаданных в электронных библиотеках//Библиотеки и ассоциации в меняющемся мире: Новые технологии и новые формы сотрудничества: Тр. 8-й Междунар. конф. "Крым-2001"/г. Судак, (июнь 2001 г.). - Т. 1. - М., 2001, - С. 287 - 298.

3 Парфенова С.Л., Гришакина Е.Г., Золотарев Д.В. 4-я Международная научно-практическая конференция "Научное издание международного уровня - 2015: современные тенденции в мировой практике редактирования, издания и оценки научных публикаций"//Наука. Инновации. Образование. - 2015. - N 17. - С. 241 - 252.

**11.4** Патентная документация согласно стандарту ВОИС**:**

1 BY (код страны) 18875 (N патентного документа) C1 (код вида

документа), 2010 (дата публикации).

## **11.5**Электронные ресурсы**:**

1 Статистические показатели российского книгоиздания в 2006 г.: цифры и рейтинги [Электронный ресурс]. - 2006. - URL: [http://bookhamber.ru/stat\\_2006.htm](http://bookhamber.ru/stat_2006.htm) (дата обращения 12.03.2009).

2 Прогноз научно-технологического развития Российской Федерации на период до 2030 года. - URL: <http://government.ru/media/files/41d4b737638891da2184/pdf> (дата обращения 15.11.2016).

3 Web of Science. - URL: [http://apps.webofknowledge.com/\(дата](http://apps.webofknowledge.com/(дата) обращения 15.11.2016).

# **11.6** Нормативные документы**:**

1. ГОСТ 7.0.96-2016 Система стандартов по информации, библиотечному и издательскому делу. Электронные библиотеки. Основные виды. Структура. Технология формирования. - М.: Стандартинформ, 2016. - 16 с.

2 Приказ Минобразования РФ от 19 декабря 2013 г. N 1367 "Об утверждении Порядка организации и осуществления образовательной деятельности по образовательным программам высшего образования программам бакалавриата, программам специалитета, программам магистратуры". - URL: [http://www.](http://www/) consultant.ru/document/cons\_doc\_LAW\_159671/(дата обращения: 04.08.2016).

3 ISO 25964-1:2011. Information and documentation - Thesauri and interoperability with other vocabularies - Part 1: Thesauri for information retrieval. - URL: [http://www.iso.org/iso/catalogue\\_detail.htm?csnumber53657](http://www.iso.org/iso/catalogue_detail.htm?csnumber53657) (дата

обращения: 20.10.2016).

## **ПРИЛОЖЕНИЕ Д**

(справочное) Бланк отзыва руководителя ВКР

Негосударственное аккредитованное некоммерческое частное

## образовательное учреждение высшего образования АКАДЕМИЯ МАРКЕТИНГА И СОЦИАЛЬНО-ИНФОРМАЦИОННЫХ ТЕХНОЛОГИЙ – ИМСИТ (г. Краснодар)

КАФЕДРА МАТЕМАТИКИ И ВЫЧИСЛИТЕЛЬНОЙ ТЕХНИКИ

#### **ОТЗЫВ НАУЧНОГО РУКОВОДИТЕЛЯ на выпускную квалификационную работу студента**

*Фамилия, имя, отчество студента*

**Тема выпускной квалификационной работы:**

**направление подготовки: 09.03.01 «Информатика и вычислительная техника»**

код, направленность (профиль)

#### **Сформированность компетенций у выпускника по итогам выполнения заданий на выпускную квалификационную работу**

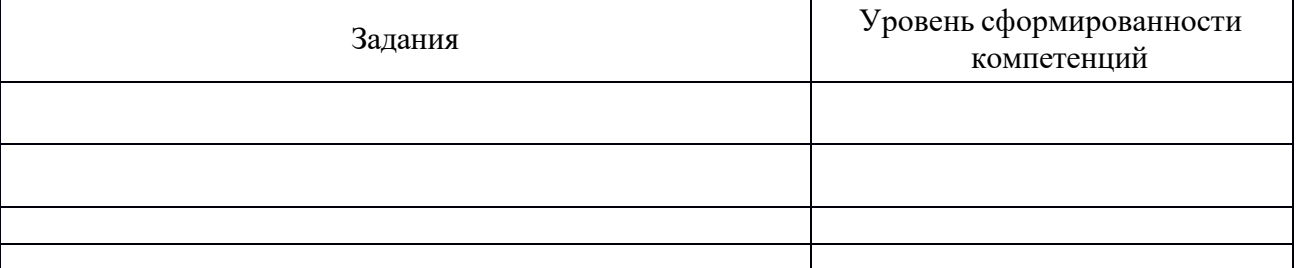

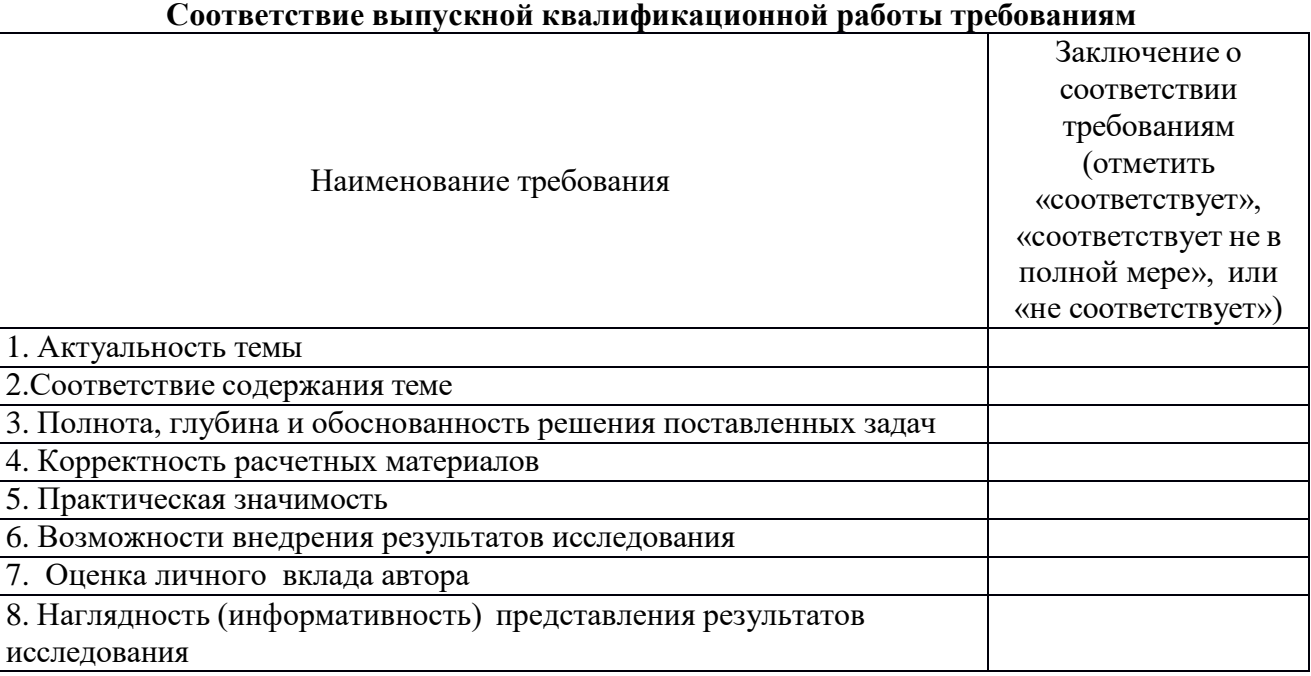

#### **Достоинства содержательной части выпускной квалификационной работы:**

**Недостатки содержательной части выпускной квалификационной работы**

Общее заключение научного руководителя о соответствии выпускной квалификационной работы требованиям, установленным федеральным государственным образовательным стандартом и основной профессиональной образовательной программой по направлению подготовки 09.03.01 «Информатика и вычислительная техника» направленность (профиль) образовательной программы «Автоматизированные системы обработки информации и управления»:

Научный руководитель

Подпись Расшифровка подписи

«  $\rightarrow$  20  $\Gamma$ 

## ПРИЛОЖЕНИЕ Ж (справочное)

## Примерное содержание рецензии на на выпускную квалификационную работу

# Р Е Ц Е Н З И Я

## на выпускную квалификационную работу

студента курса факультета формы обучения

направление

на тему

В рецензии необходимо отразить:

Актуальность

Научную новизну

Соответствие содержания ВКР заданию на его выполнение

Оценку содержания ВКР

Оценку теоретического уровня выполнения проекта

Наличие самостоятельных и оригинальных решений

Отличительные положительные стороны ВКР

Практическое значение ВКР и рекомендации по внедрению

Недостатки и замечания по проекту

Стиль и качество оформления ВКР

Рекомендуемую оценку выполнения ВКР.

Рецензент:

подпись (ФИО)

должность, ученое звание, ученая степень Подпись должна быть заверена печатью организации, где служит рецензент.